# Quicksort Et eksempel på rekursjon

### INF1010

Stein Michael Storleer

public static void quicksort(char[] items, int left, int right)

```
int i, j;
char x, y;
```

```
i = left; j = right;<br>x = items[(left + right) / 2];
```
#### do

while ((items[i] < x) && (i < right)) i++;<br>while ((x < items[j]) && (j > left)) j--;

```
if (i == j)
```

```
y = items[i];
     items[i] = items[i];items[i] = y;i++; j-;} while (i \leq i):
```
if (left  $\langle$  i) quicksort(items, left, i);<br>if (i  $\langle$  right) quicksort(items, i, right);

٦

```
private static char[] quickSort(char[] items, int left, int right) { 
        int L = \text{left};
        int R = right;
         // we pick the middle item as comparand; other methods can be used as well. 
        char comparand = items[(L + R) / 2];
         char comparated; 
         do { 
            while(items[L] < comparand && L < right) { L++; }
            while(comparand < items[R] && R > L) { R--; }
            if(L \leq R) {
                 compared = items[L];items[L] = items[R];items[R] = compared;L++;R--; } 
        } while(L <= R);
        if(left \langle R \rangle {
             quickSort(items, left, R); 
         } 
        if(L < right) {
             quickSort(items, L, right); 
         } 
         return items; 
     } 
}
```
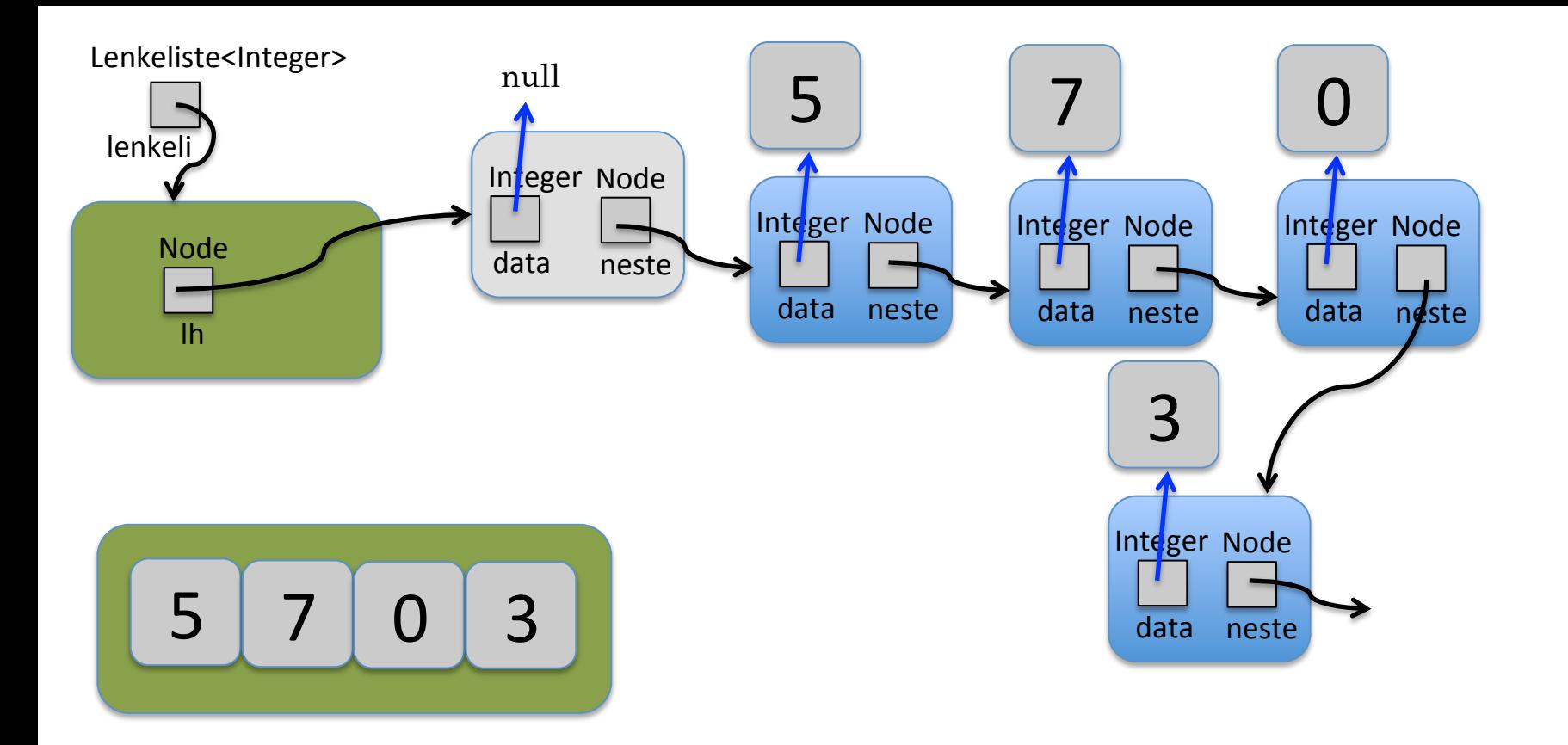

class Lenkeliste<T extends Comparable<T> > implements Iterable<T> {

```
private Node lh = null; // listehode
 private class Node { … } 
 public void settInnForan(T o) { … } 
 public T taUtForan() { … }
```

```
 public void quickSort() { … }
```
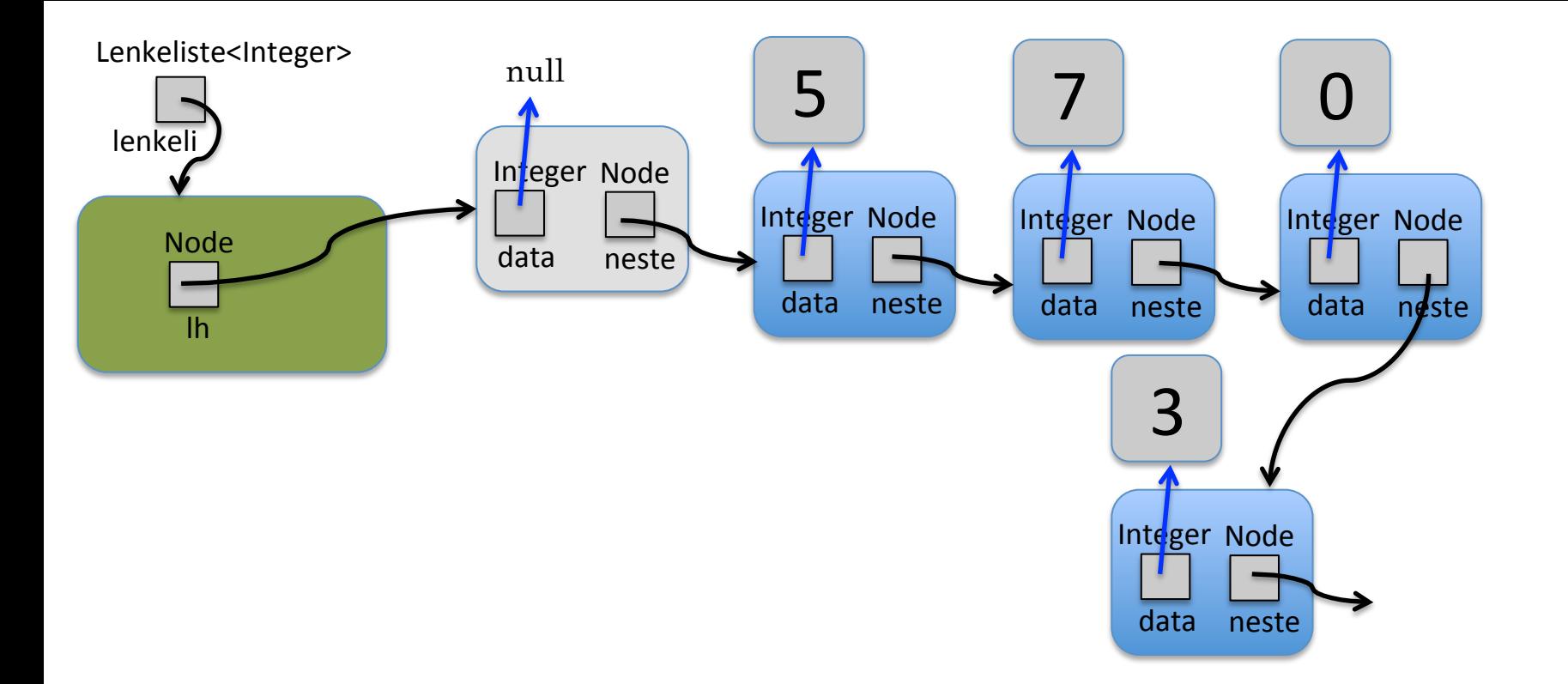

class Lenkeliste<T extends Comparable<T> > implements Iterable<T> {

```
private Node lh = null; // listehode
 private class Node { … } 
 public void settInnForan(T o) { … } 
 public T taUtForan() { … }
```

```
 public void quickSort() { … }
```
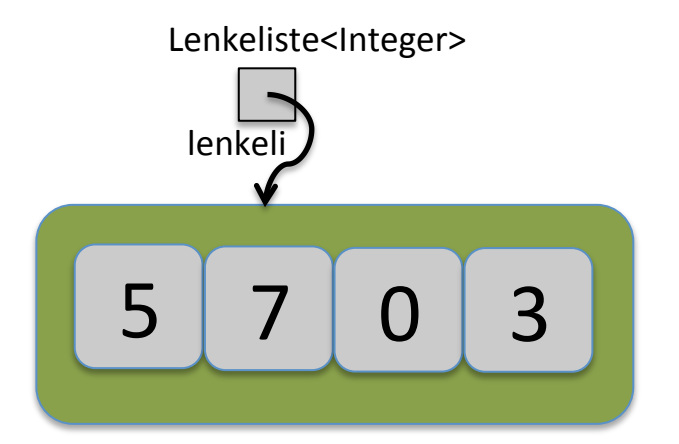

class Lenkeliste<T extends Comparable<T> > implements Iterable<T> {

```
private Node lh = null; // listehode
 private class Node { … } 
 public void settInnForan(T o) { … } 
 public T taUtForan() { … }
```

```
 public void quickSort() { … }
```
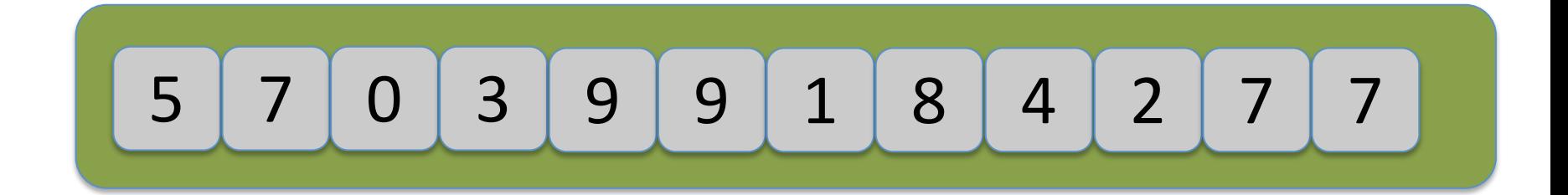

5 7 0 3 9 6 1 8 4 2 5 7 

public void quickSort() {

}

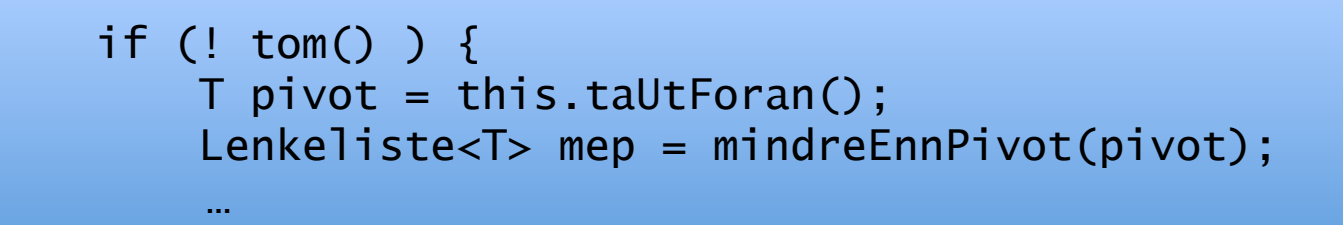

private Lenkeliste<Integer> mindreEnnPivot ( Integer | pivot )

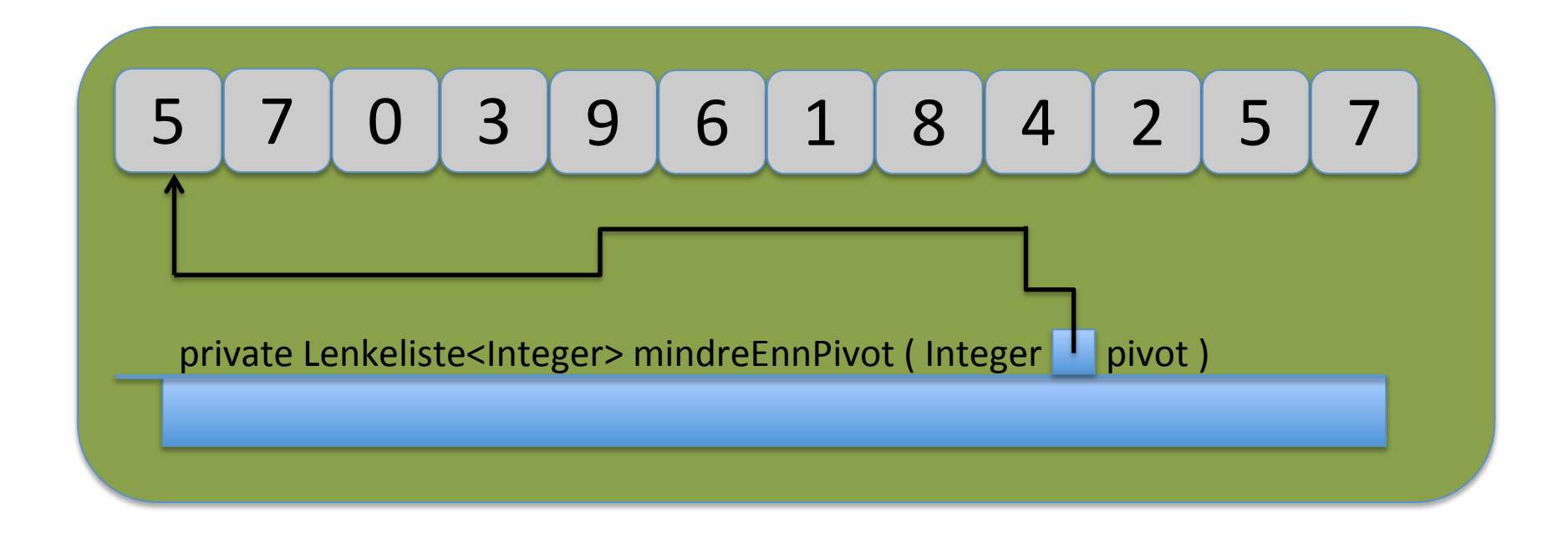

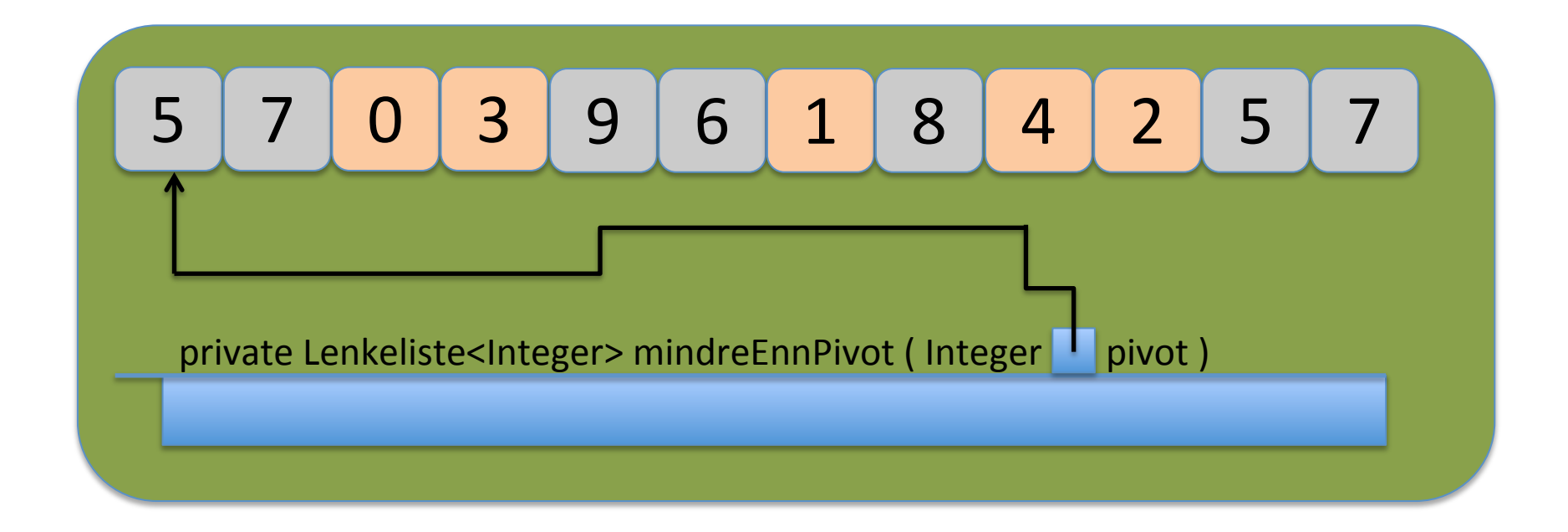

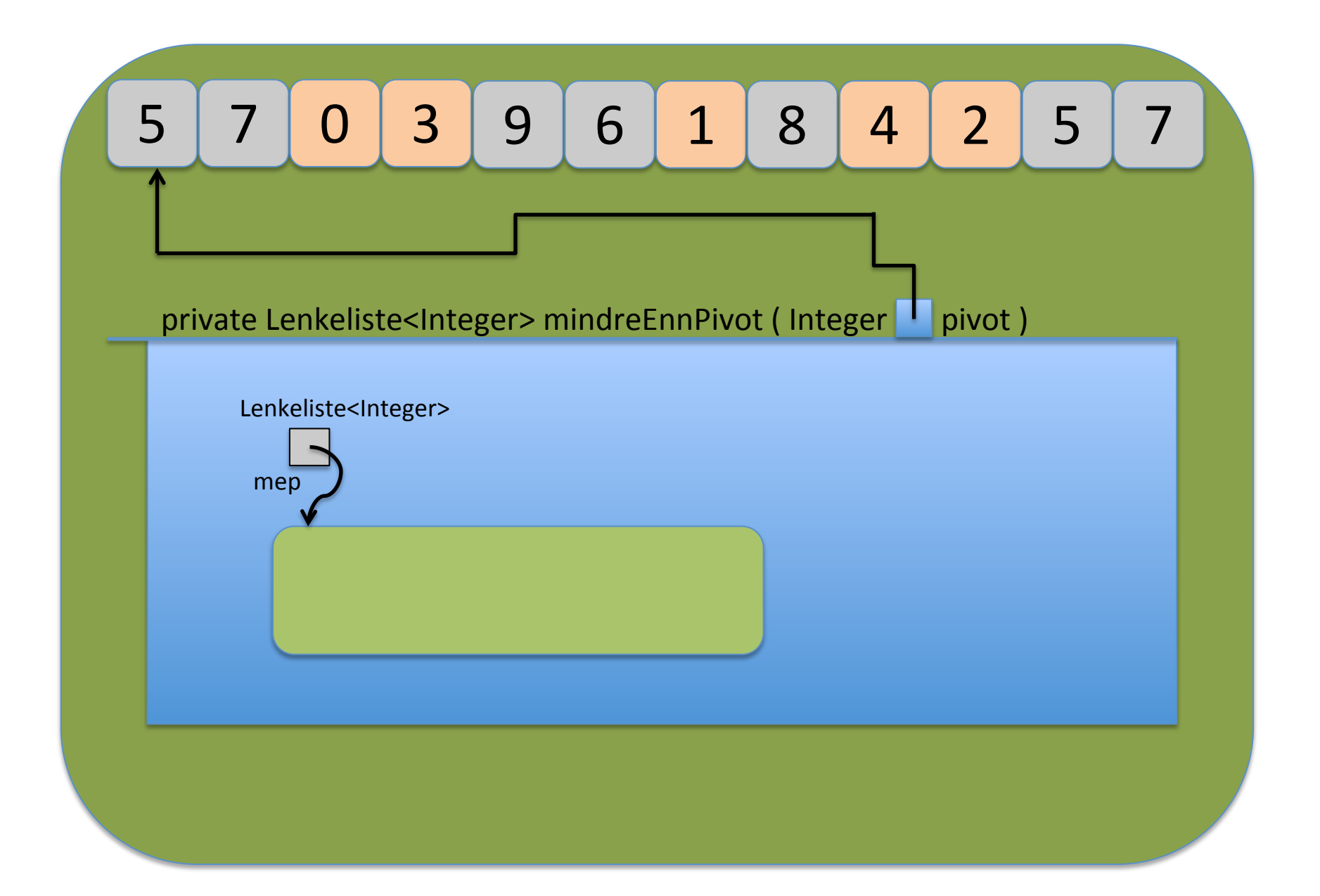

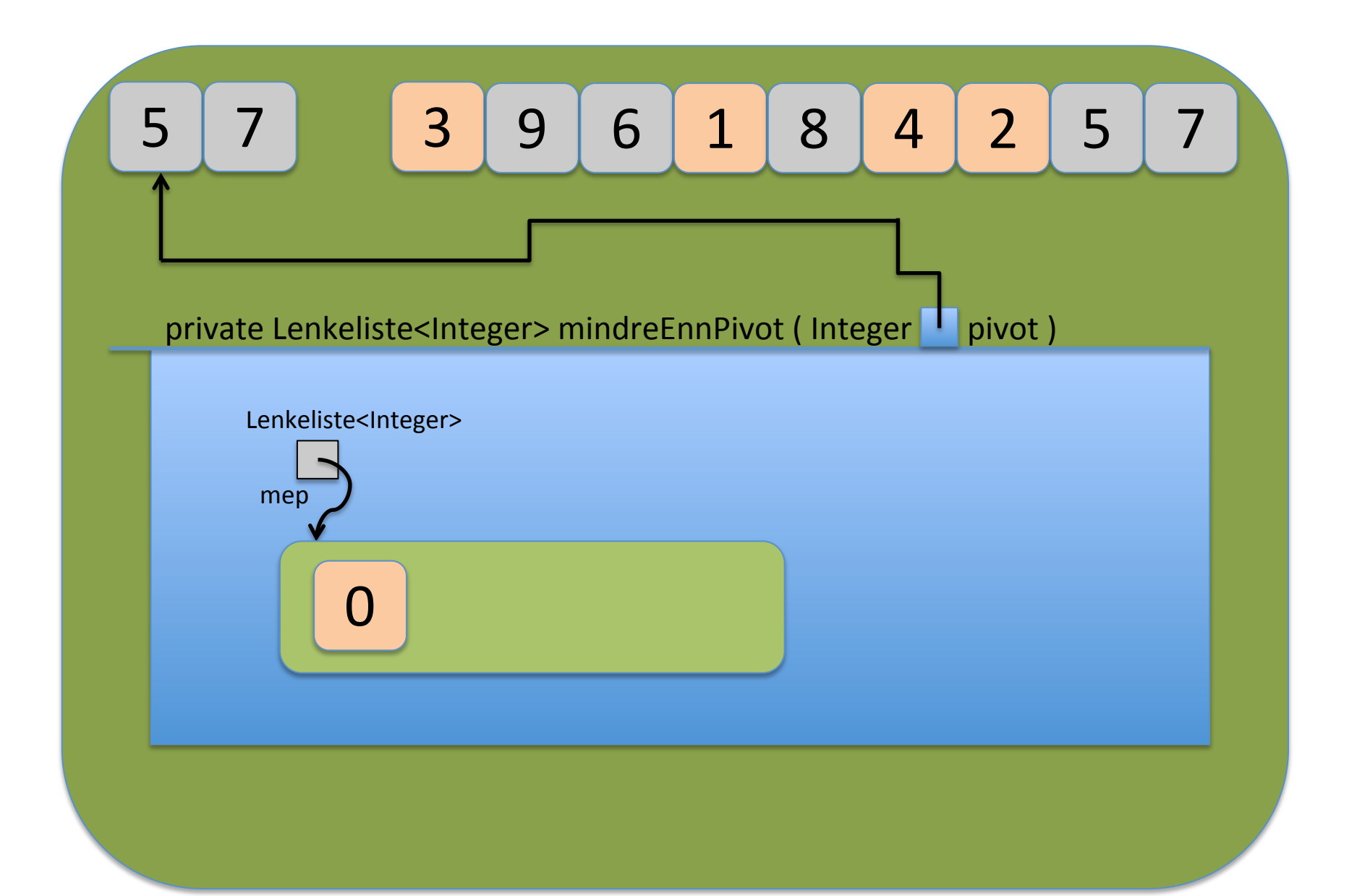

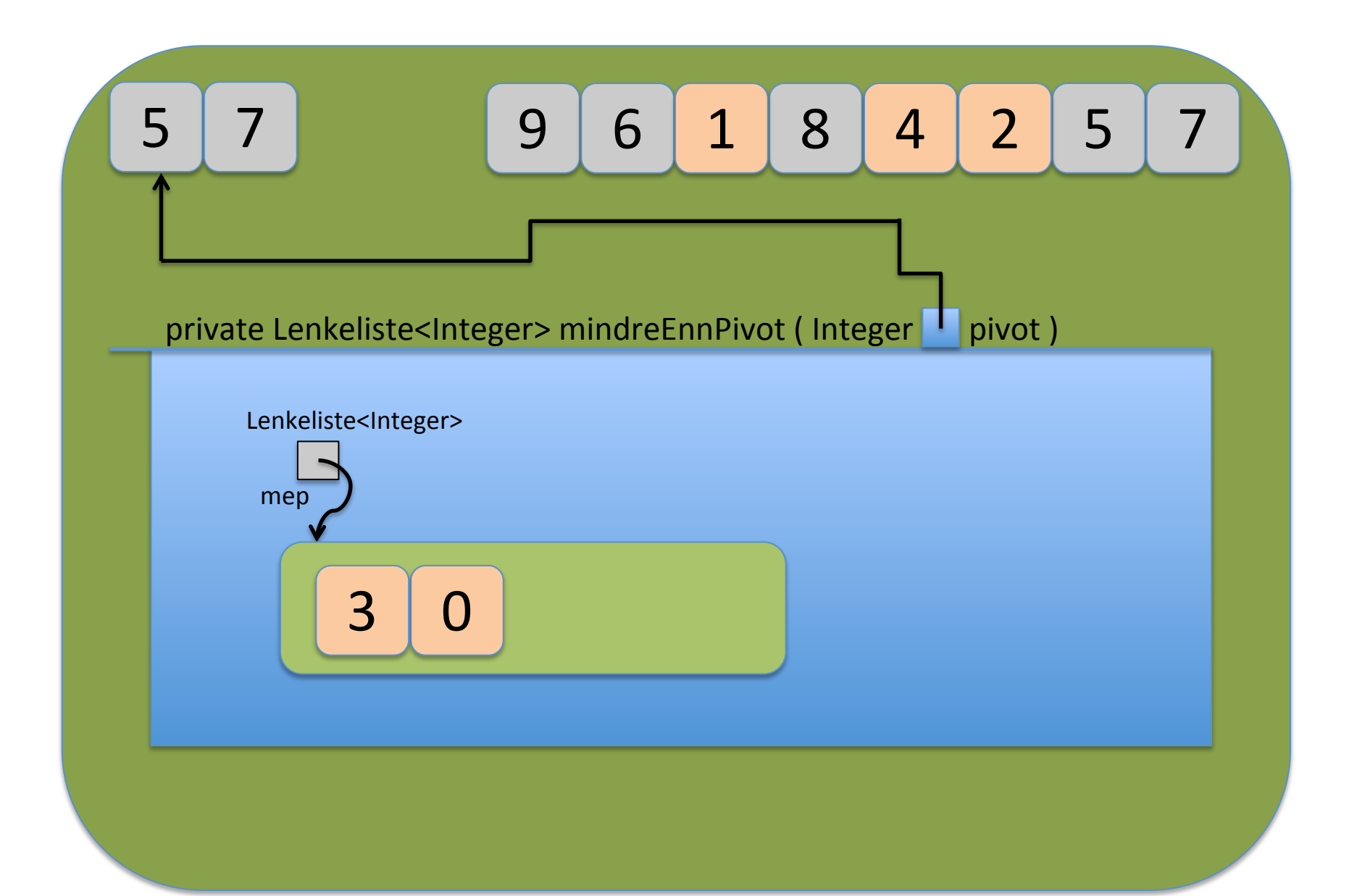

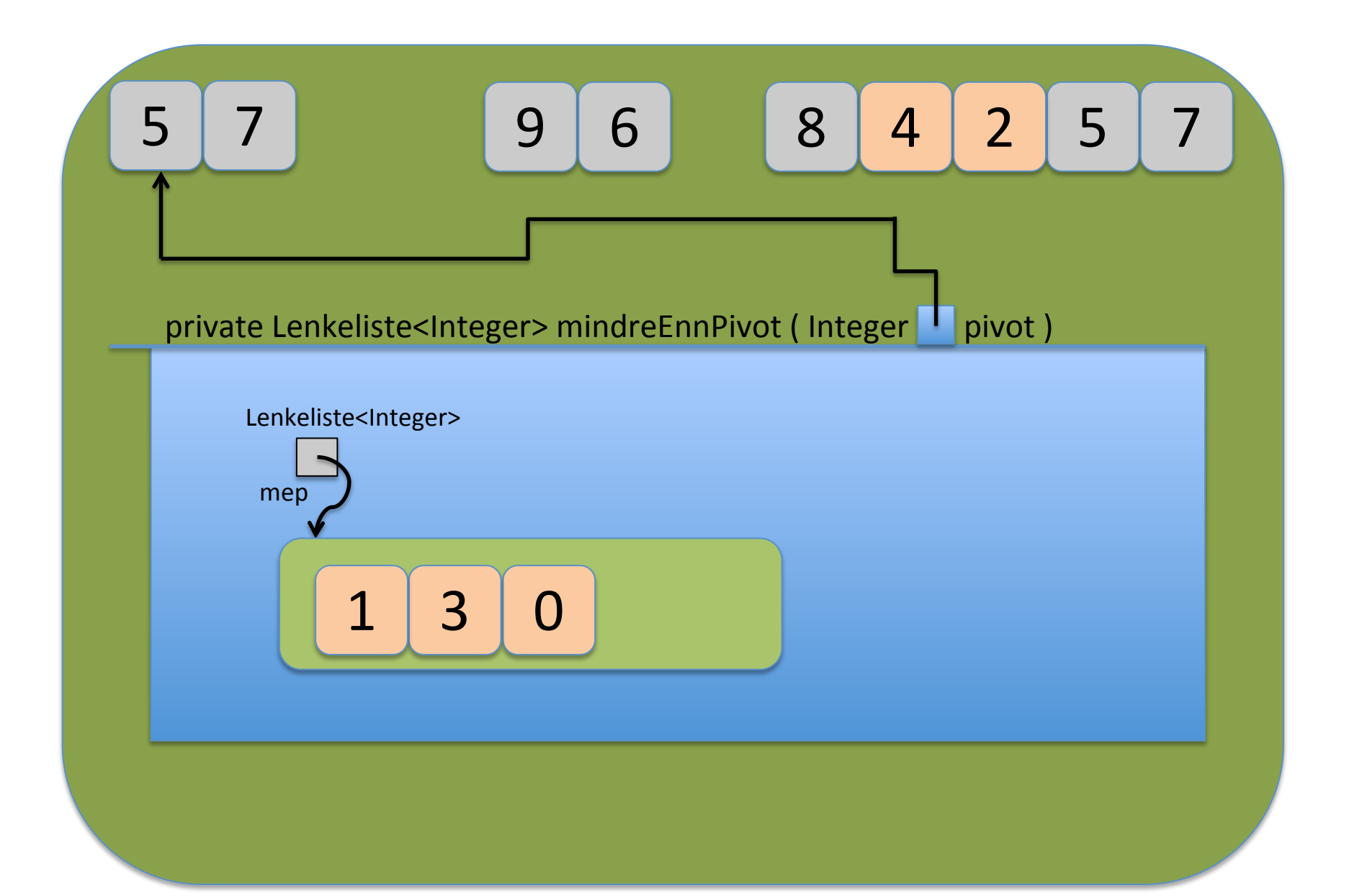

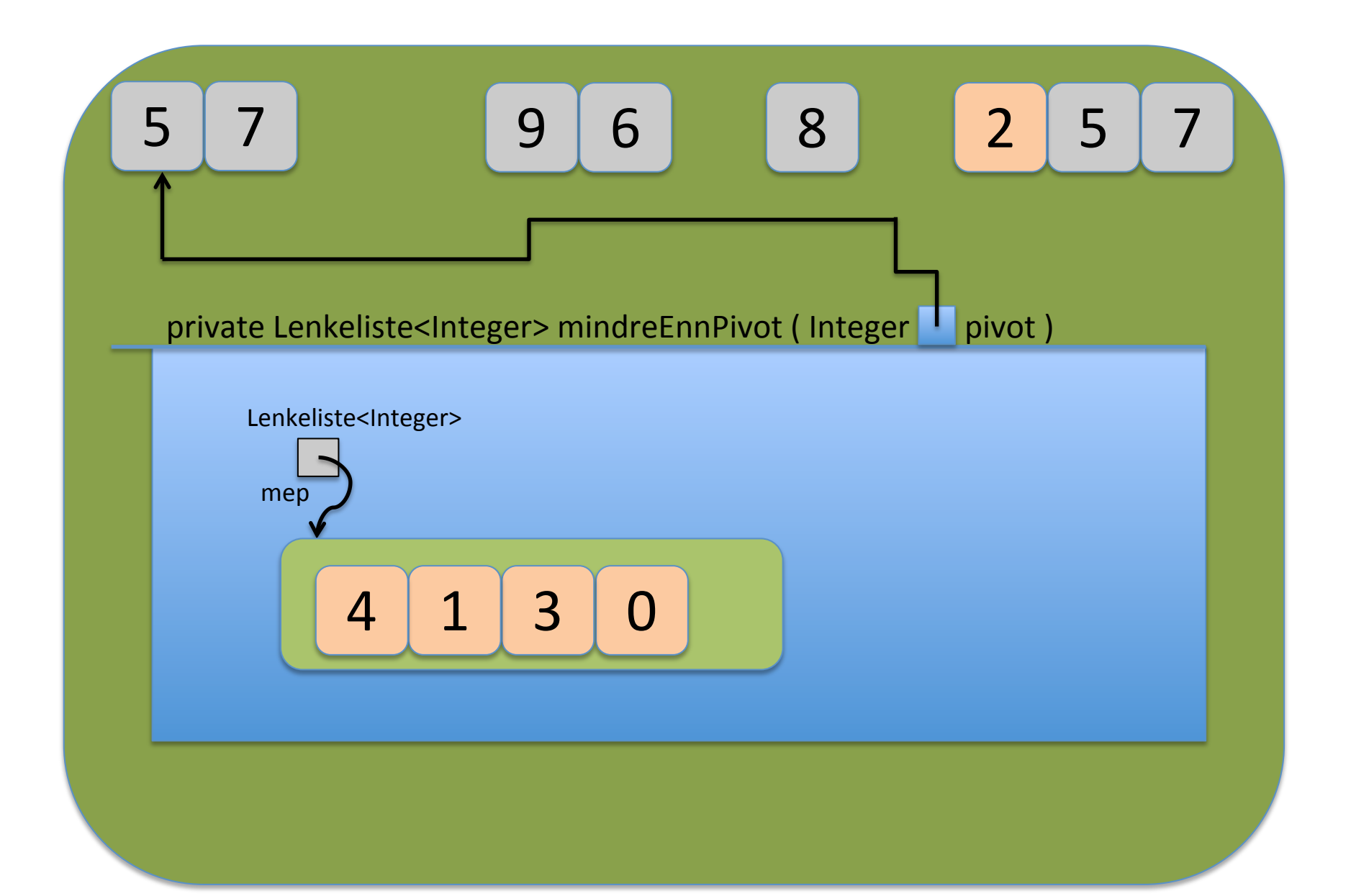

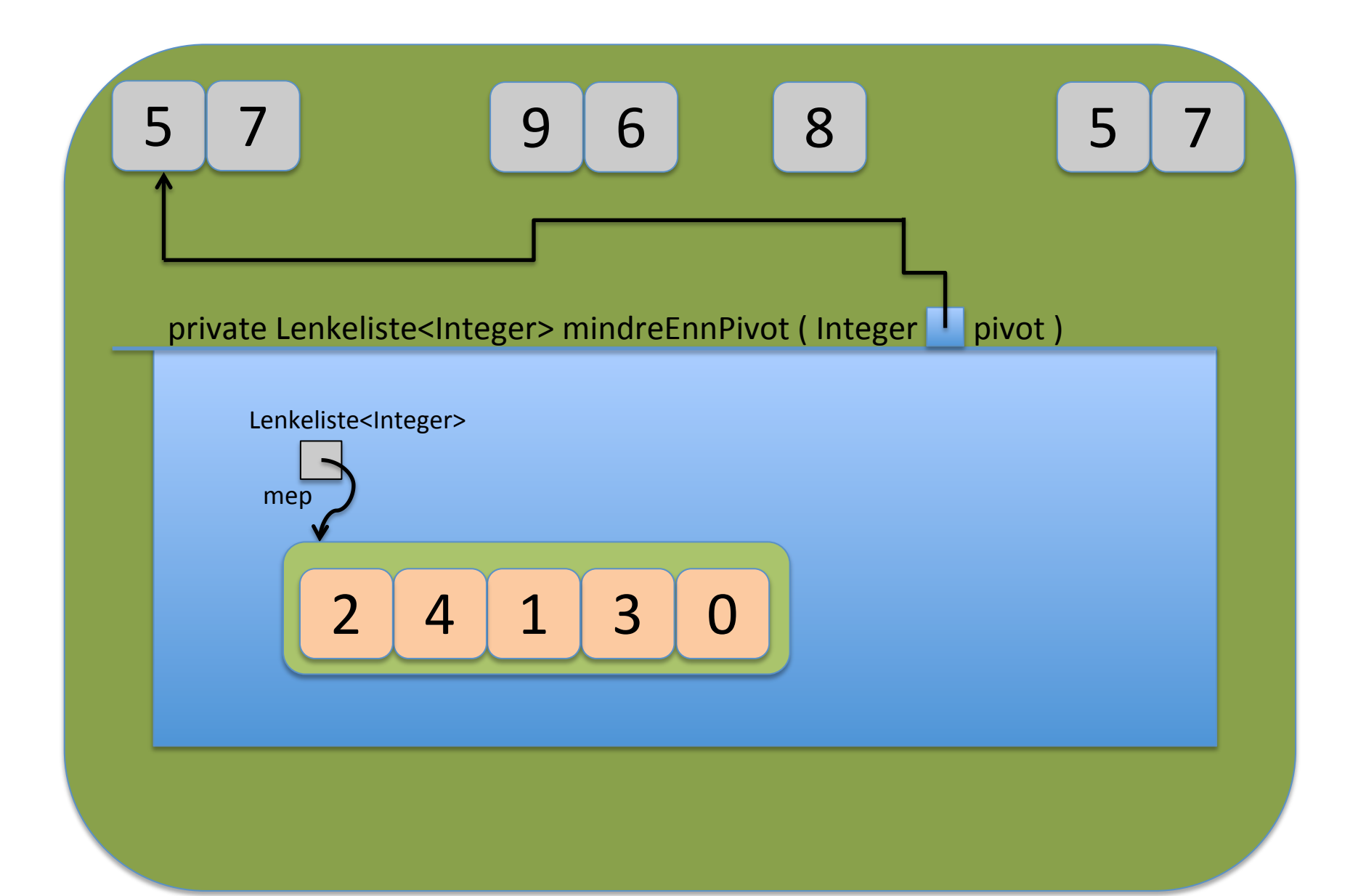

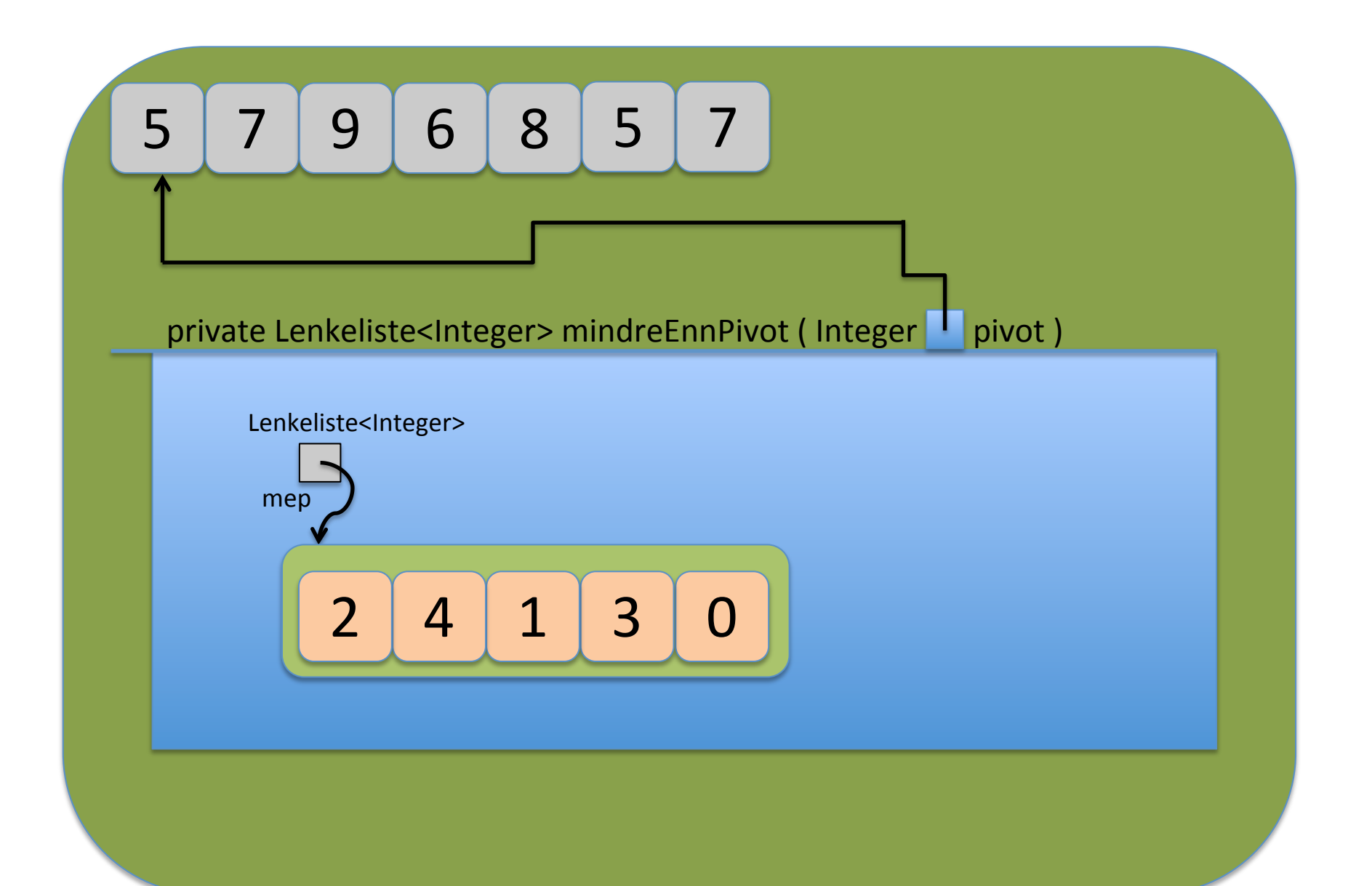

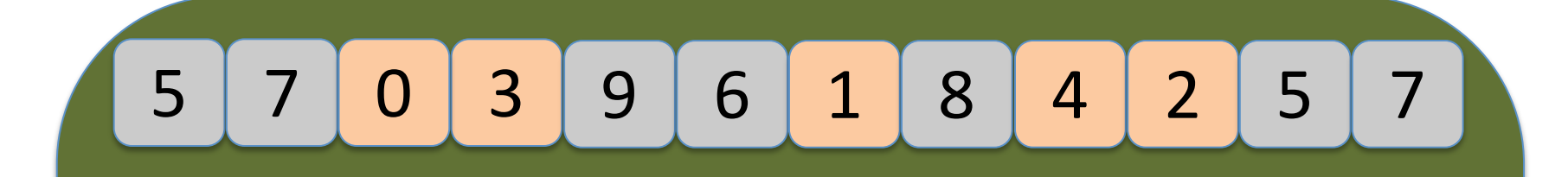

#### Lenkeliste<T> mep = new Lenkeliste<T>();

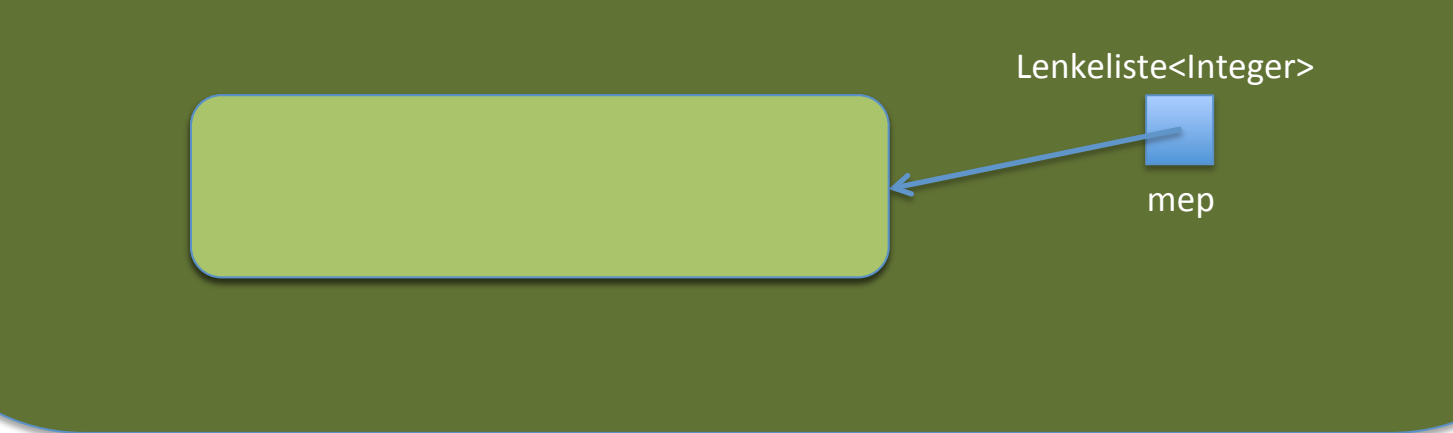

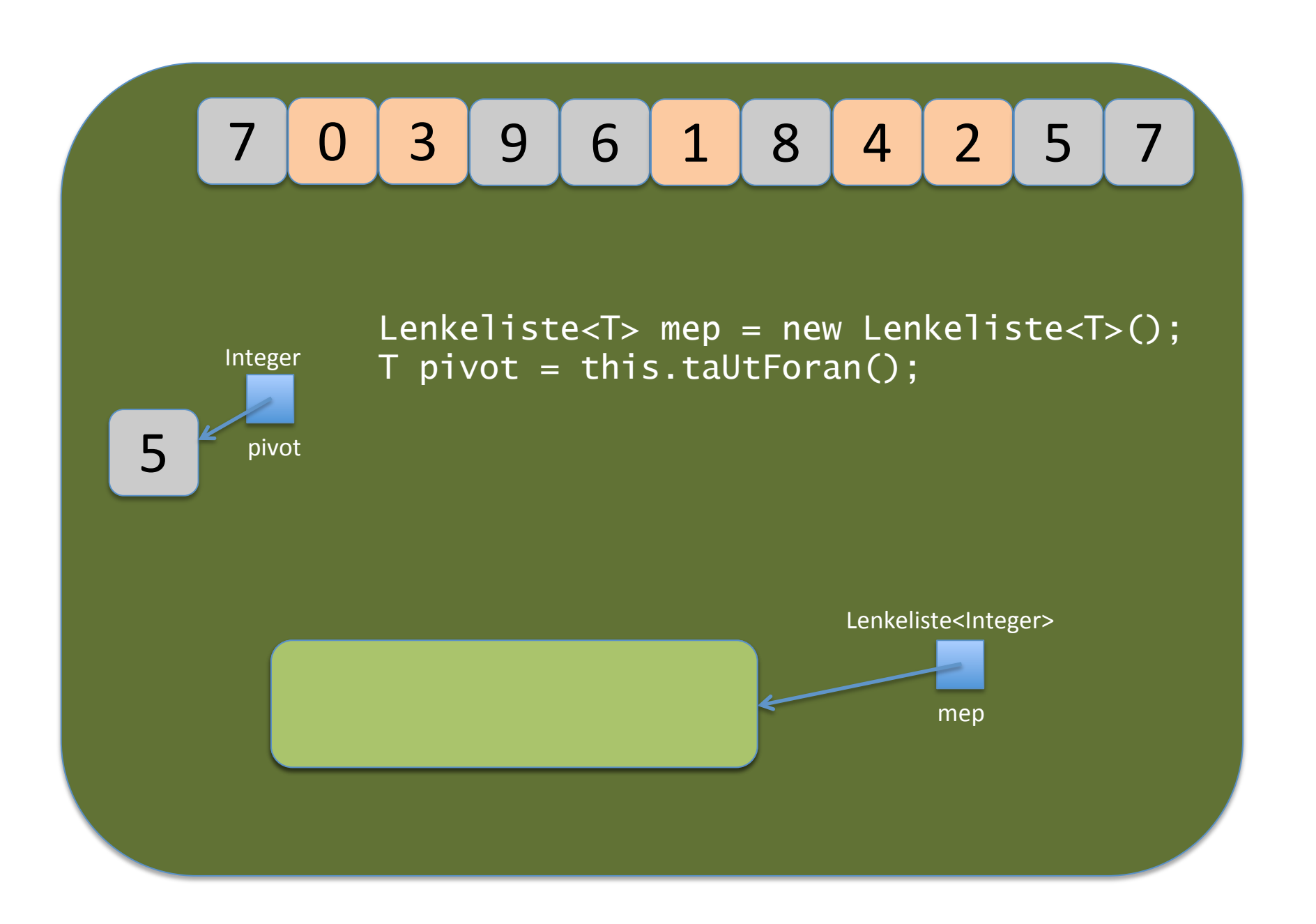

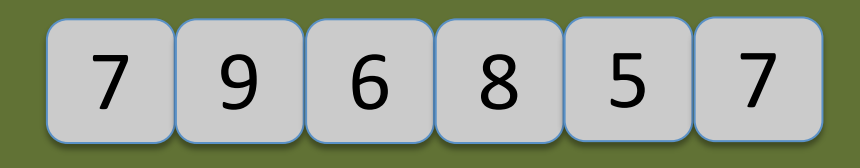

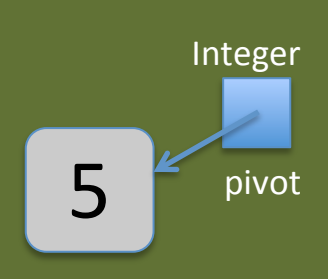

 Lenkeliste<T> mep = new Lenkeliste<T>(); T pivot = this.taUtForan(); mep = mindreEnnPivot(pivot);

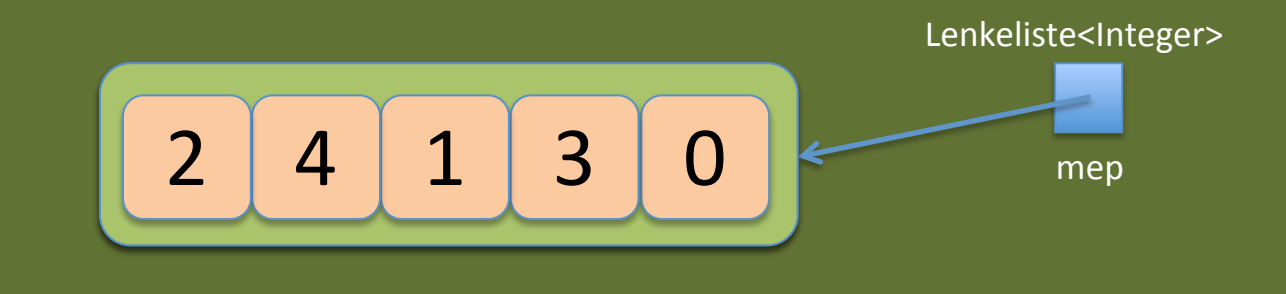

# 7 9 6 8 5 7

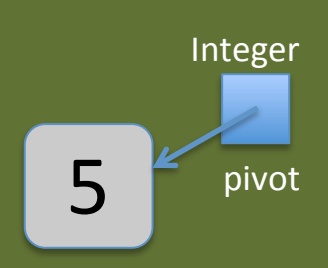

 $5 \nvert$ <sup>2</sup> pivot mep.quickSort(); Lenkeliste<T> mep = new Lenkeliste<T>(); T pivot = this.taUtForan();  $mep = mindreEnnPivot(pivot);$ 

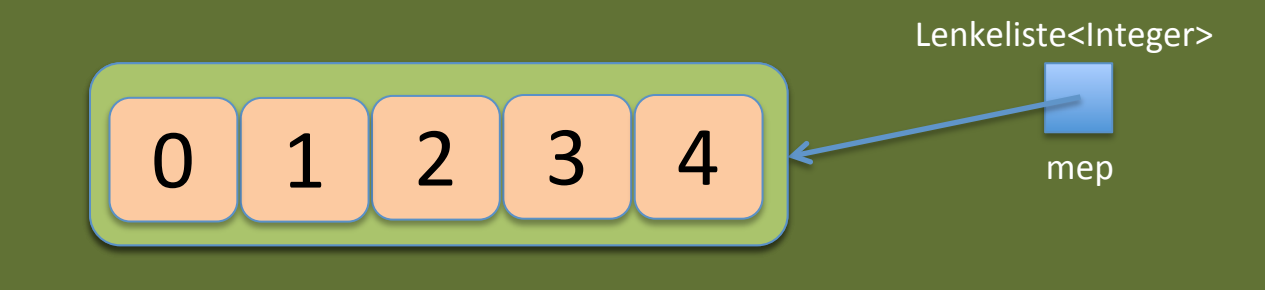

# 7 9 6 8 5 7

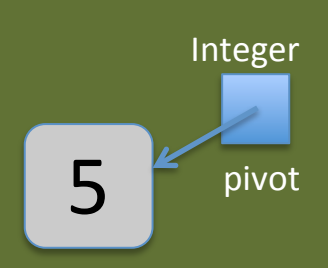

T, Lenkeliste<T> mep = new Lenkeliste<T>(); T pivot = this.taUtForan();  $mep = mindreEnnPivot(pivot);$ pivot mep.quickSort();

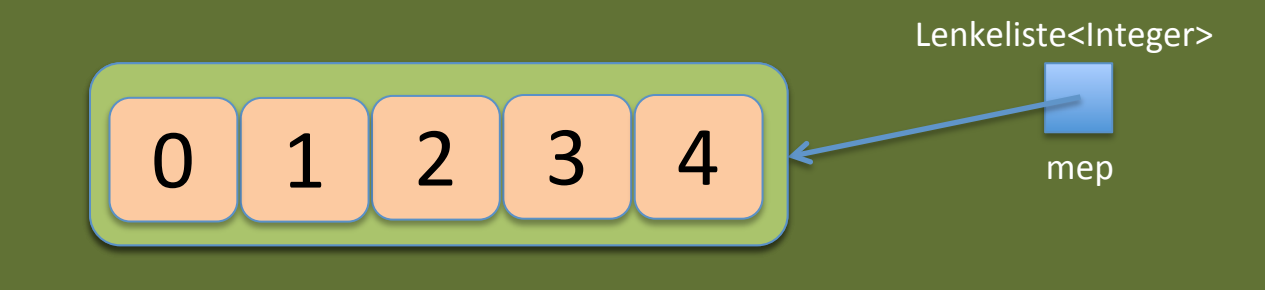

# 5 6 7 7 8 9

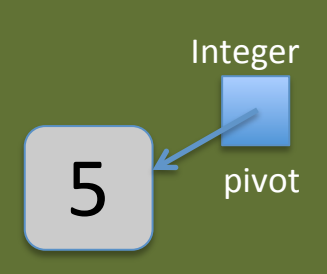

 this.quickSort(); Lenkeliste<T> mep = new Lenkeliste<T>();  $T$  pivot = this.taUtForan();  $mep = mindreEnnPivot(pivot);$ mep.quickSort();

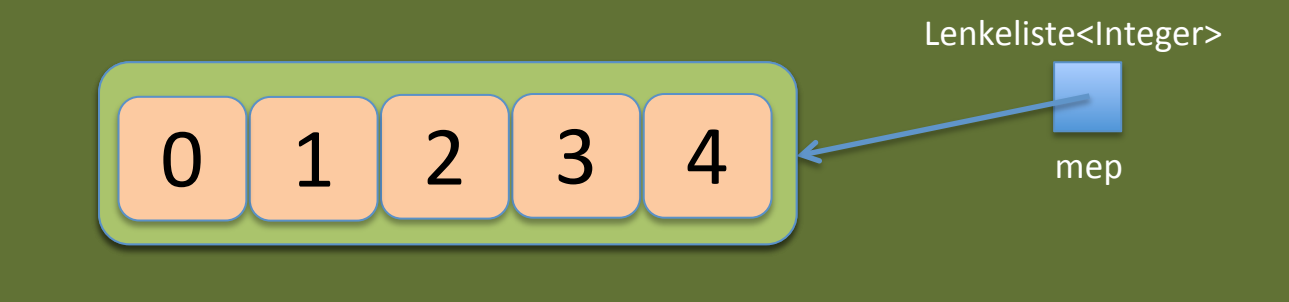

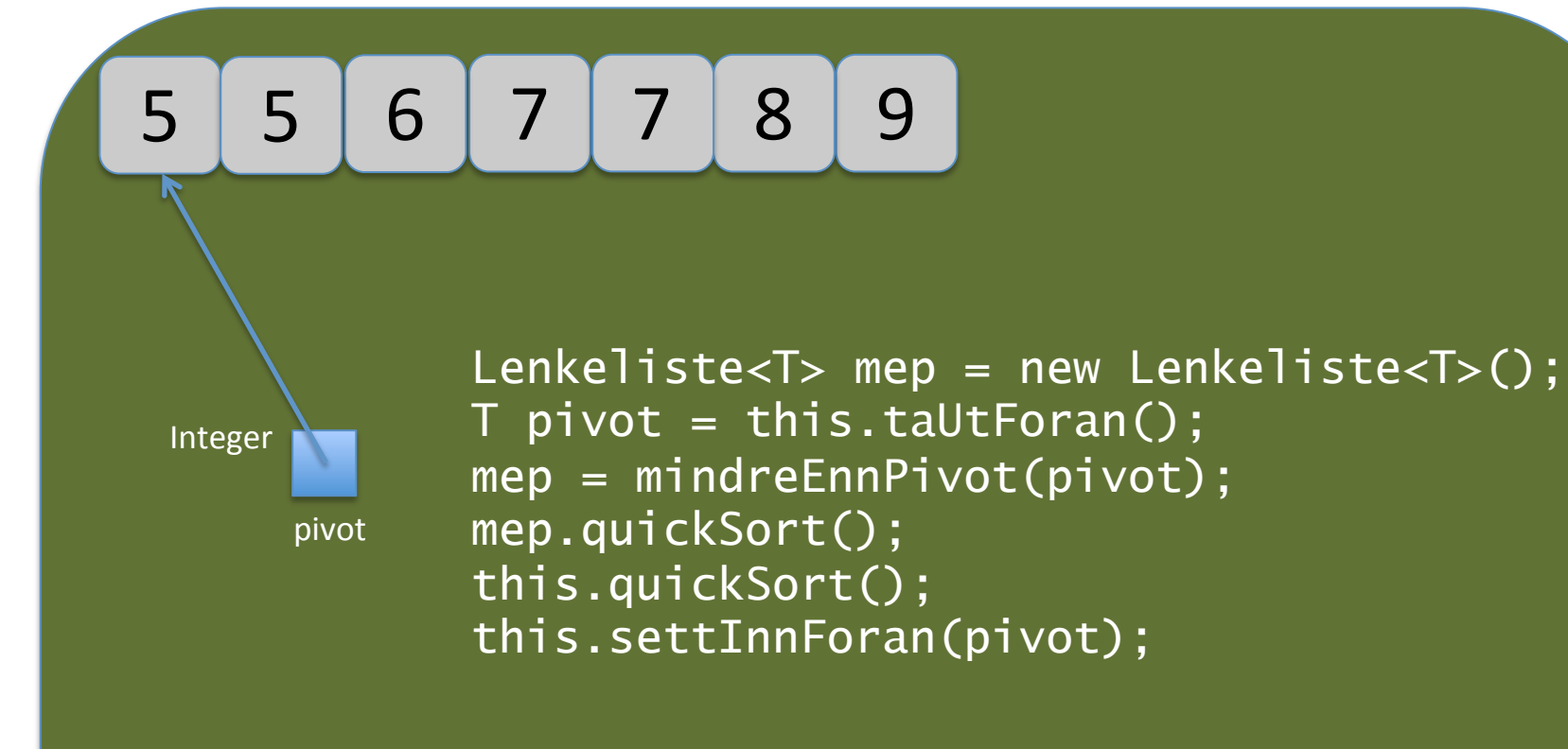

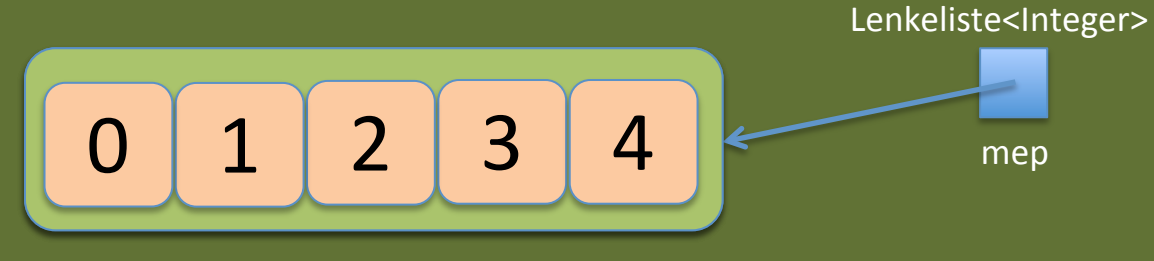

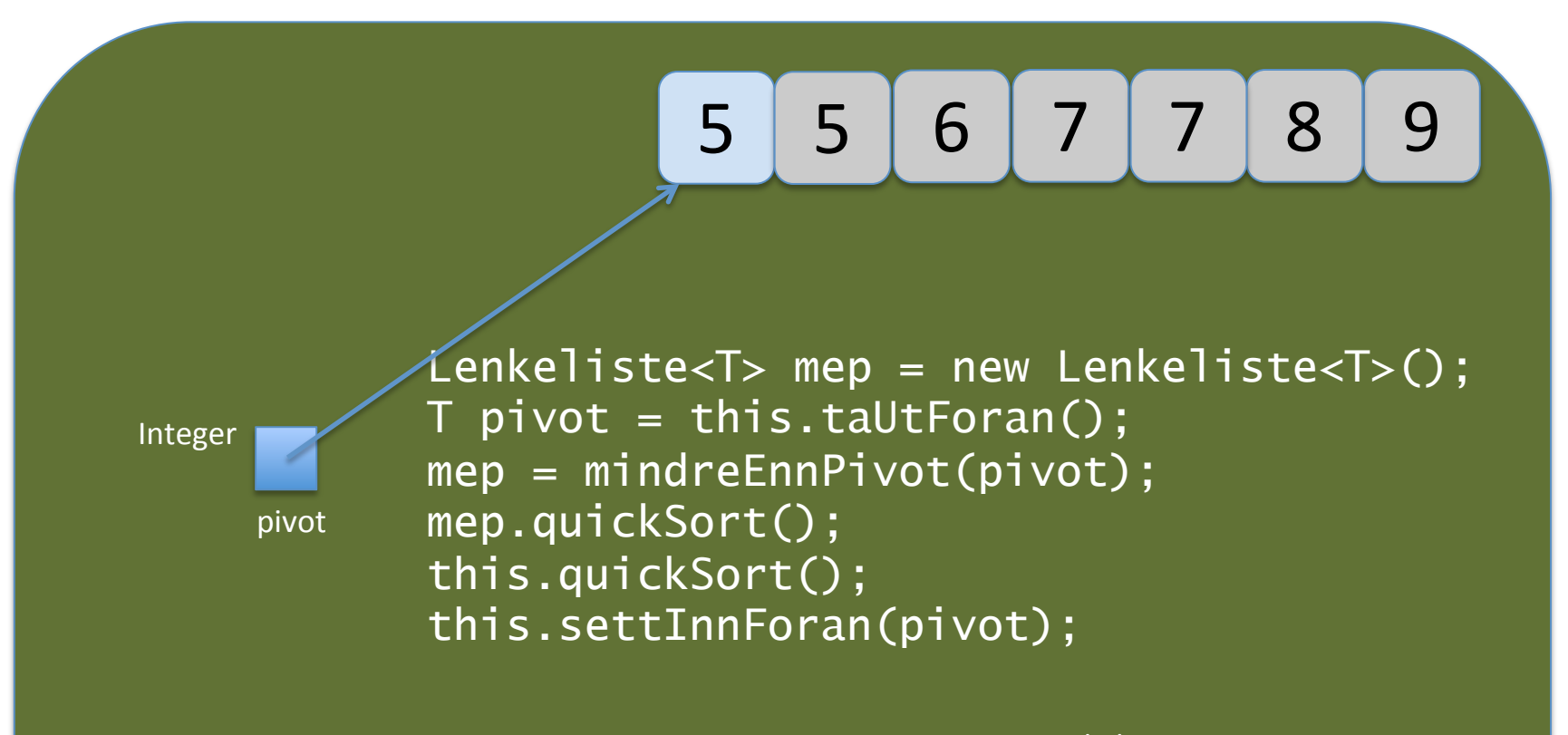

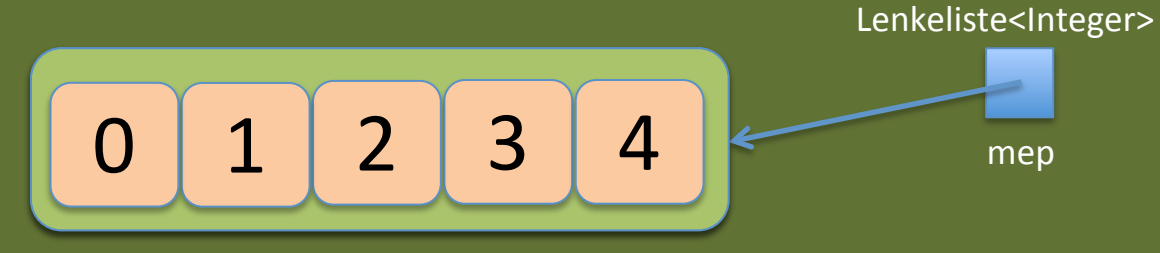

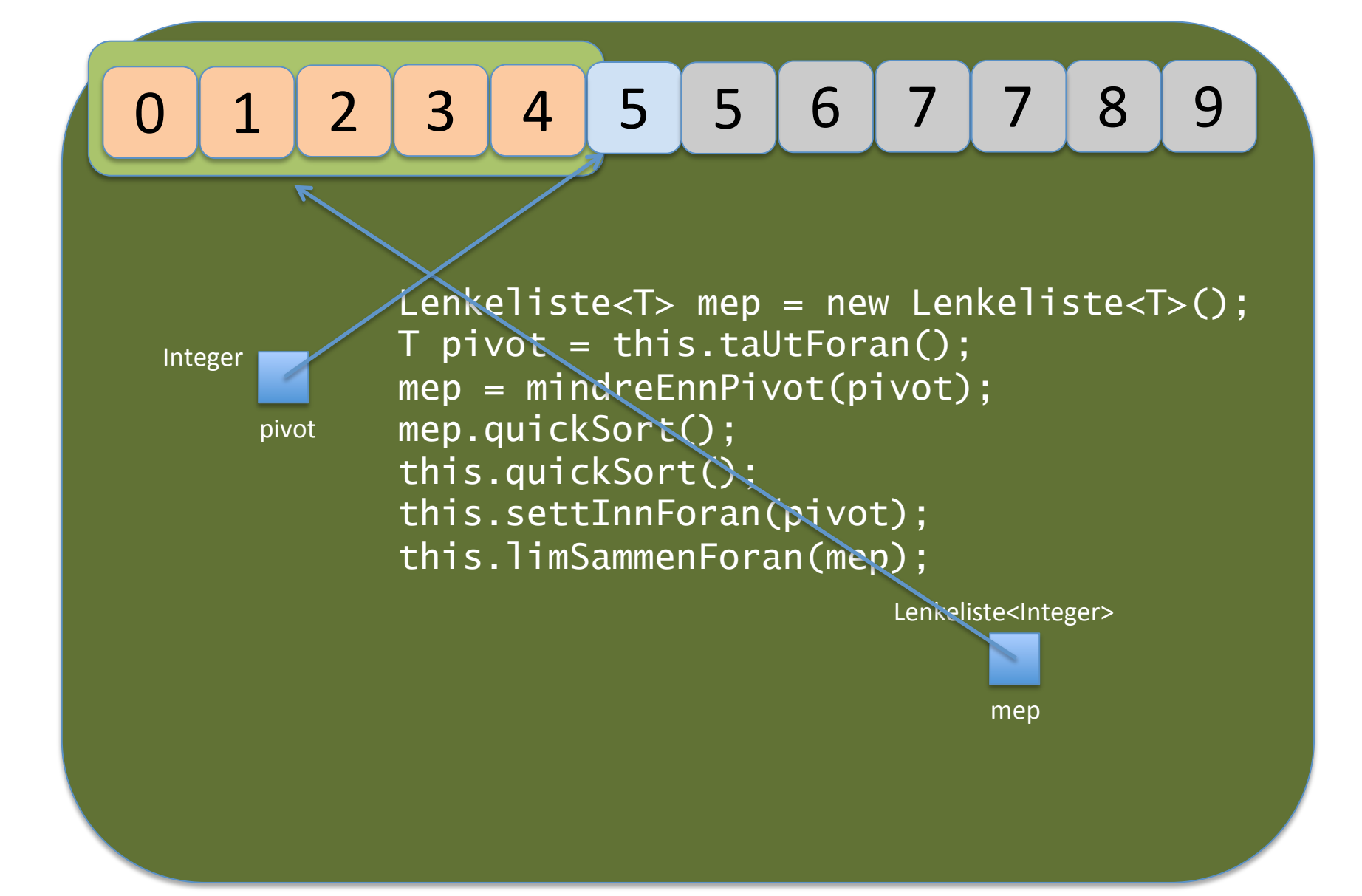

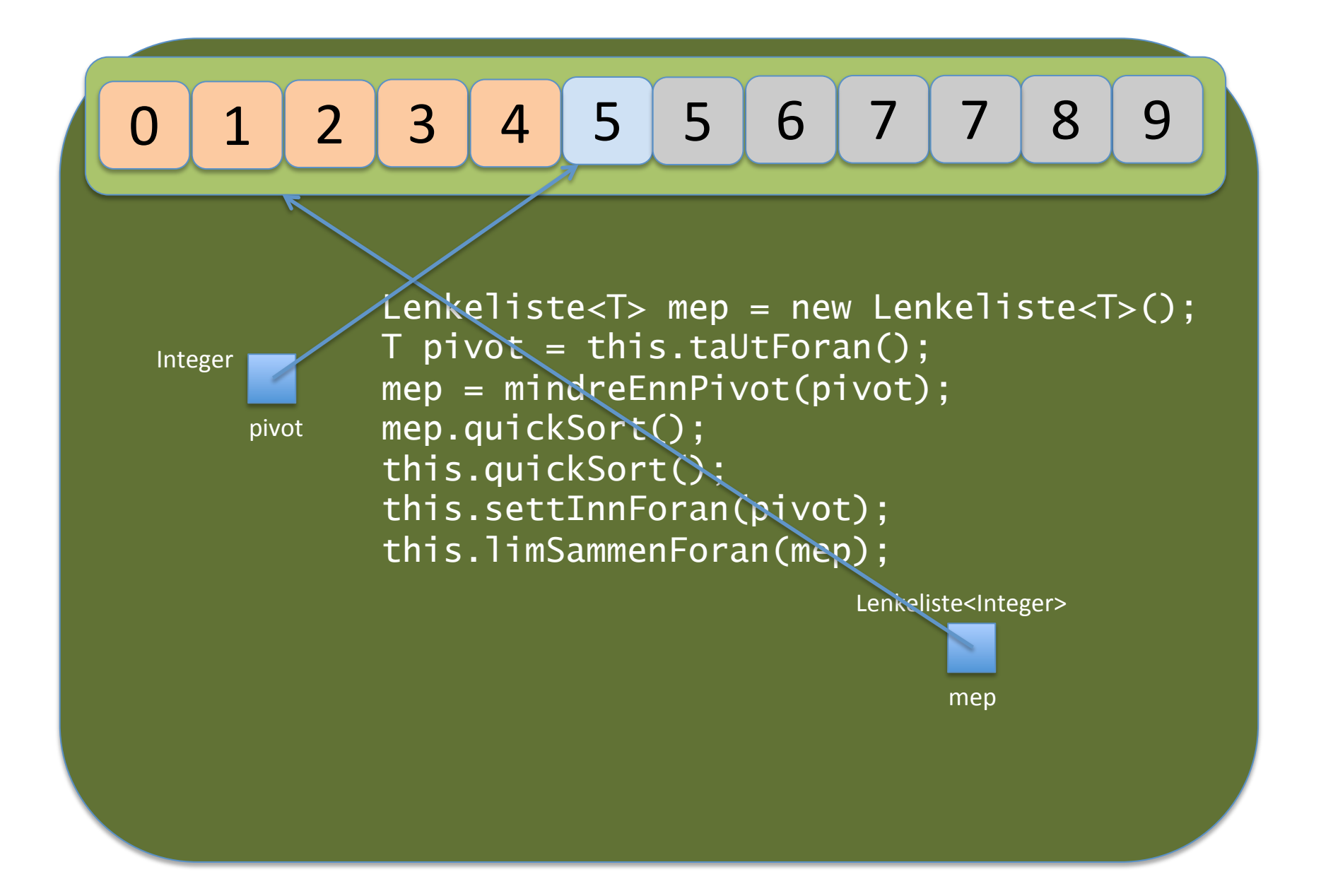

#### 5 0 1 2 3 4 5 5 6 7 7 8 9

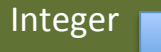

pivot 

 this.quickSort(); Lenkeliste<T> mep = new Lenkeliste<T>();  $T$  pivot = this.taUtForan(); mep = mindreEnnPivot(pivot); mep.quickSort(); this.settInnForan(pivot); this.limSammenForan(mep);

# 1 2 3 4 5 5 6 7 7 8 9

 this.quickSort(); Lenkeliste<T> mep = new Lenkeliste<T>();  $T$  pivot = this.taUtForan(); mep = mindreEnnPivot(pivot); mep.quickSort(); this.settInnForan(pivot); this.limSammenForan(mep);

# 1 2 3 4 5 5 6 7 7 8 9

}

mep = mindreEnnPivot(pivot); public void quickSort() { if (! tom() ) { Lenkeliste<T> mep = new Lenkeliste<T>();  $T$  pivot = this.taUtForan(); mep.quickSort(); this.quickSort(); this.settInnForan(pivot); this.limSammenForan(mep); }

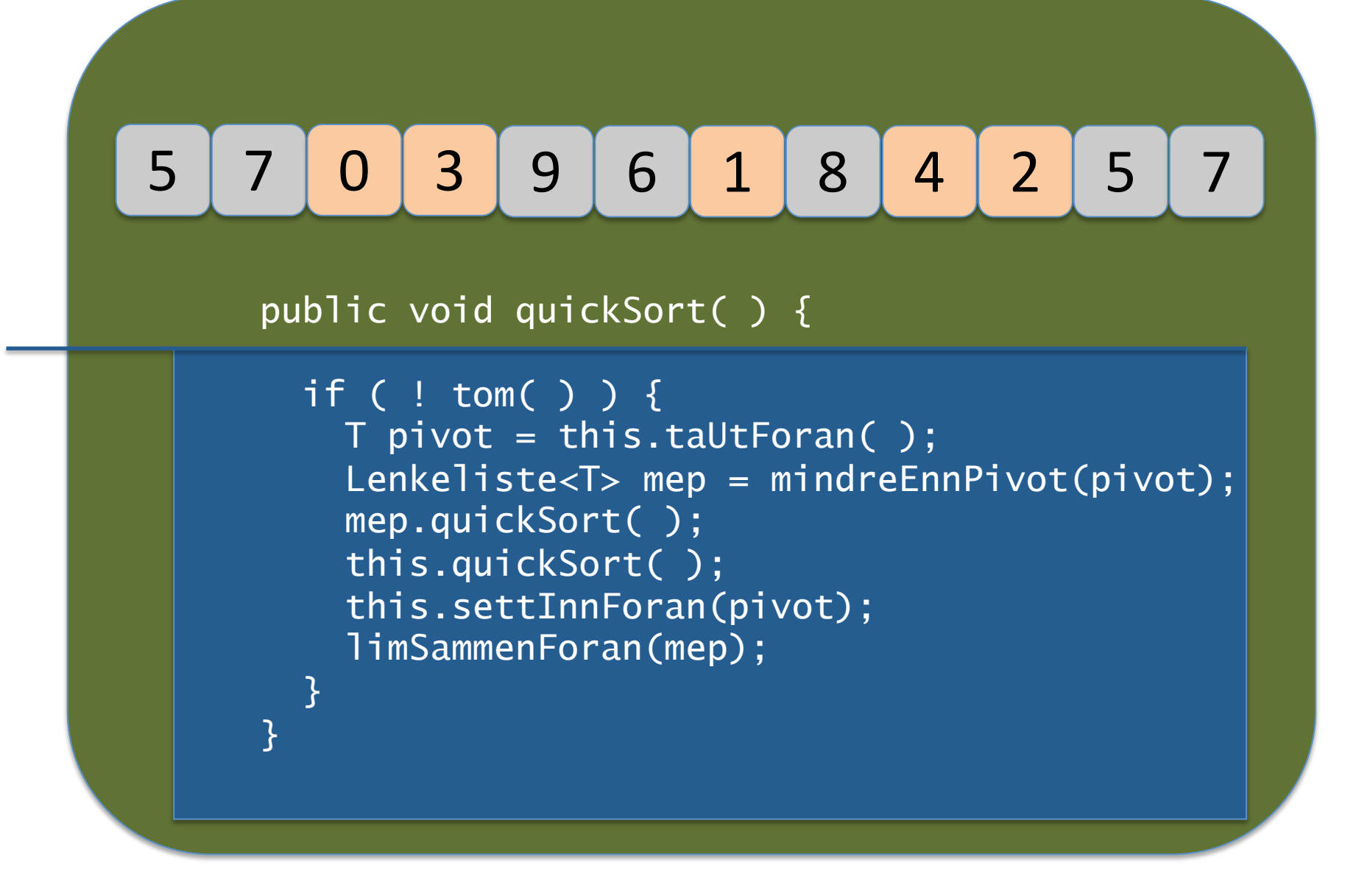

Hvis lista er tom, returner uten å gjøre noe. Basistilfelle: ingen rekursive kall.

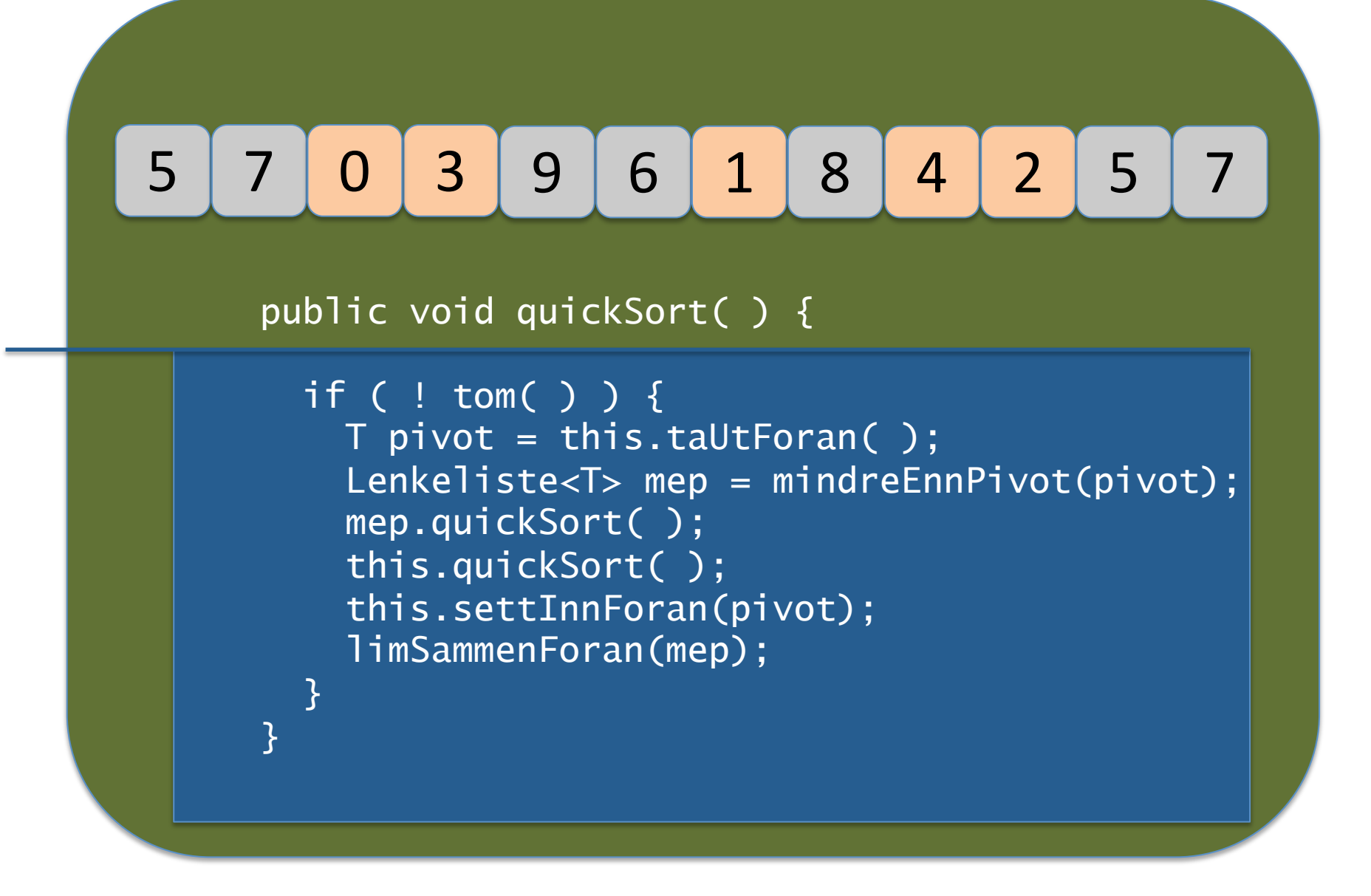

Hvis lista ikke er tom, ta først ut objektet foran --- pivotobjektet

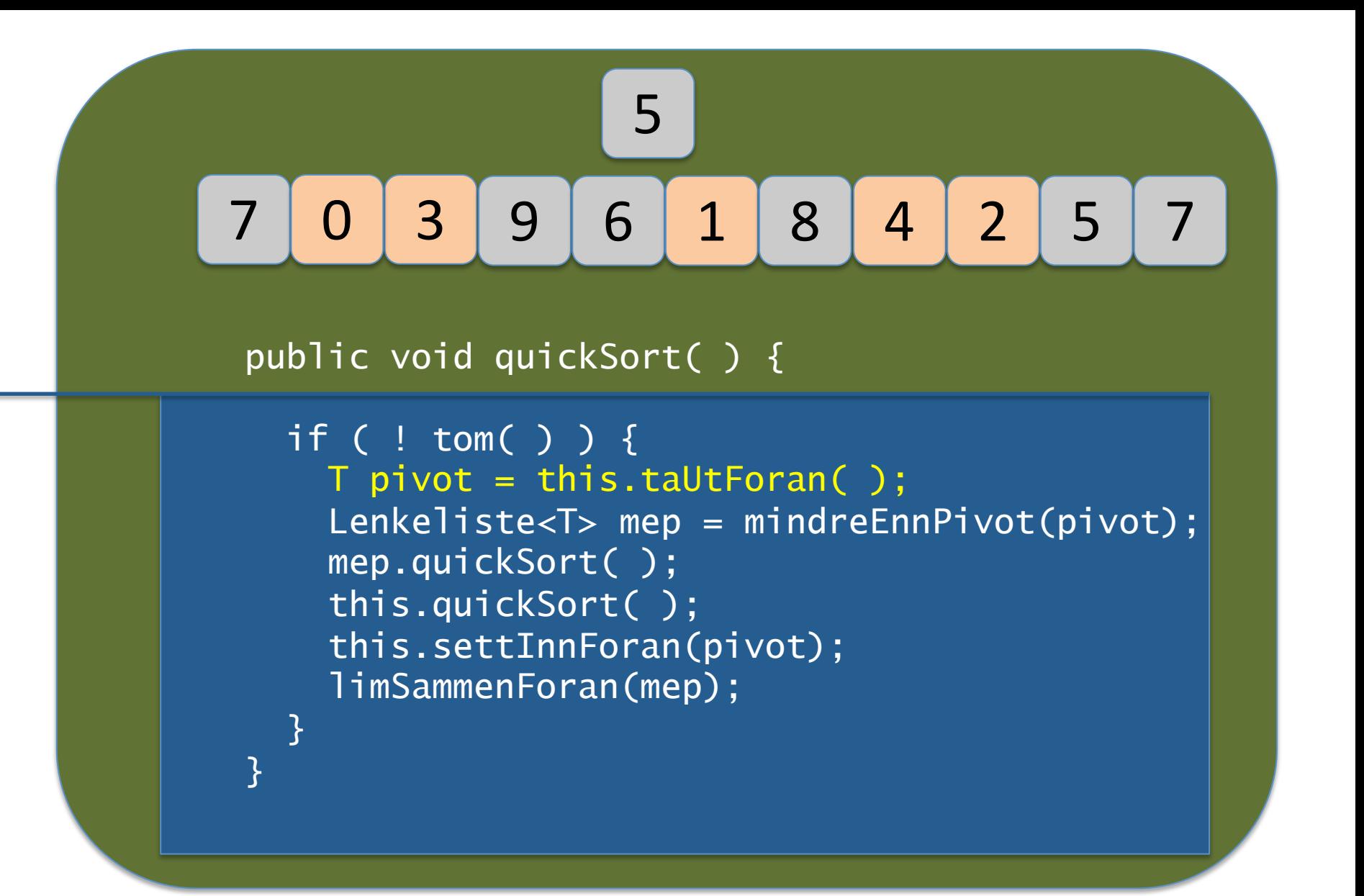

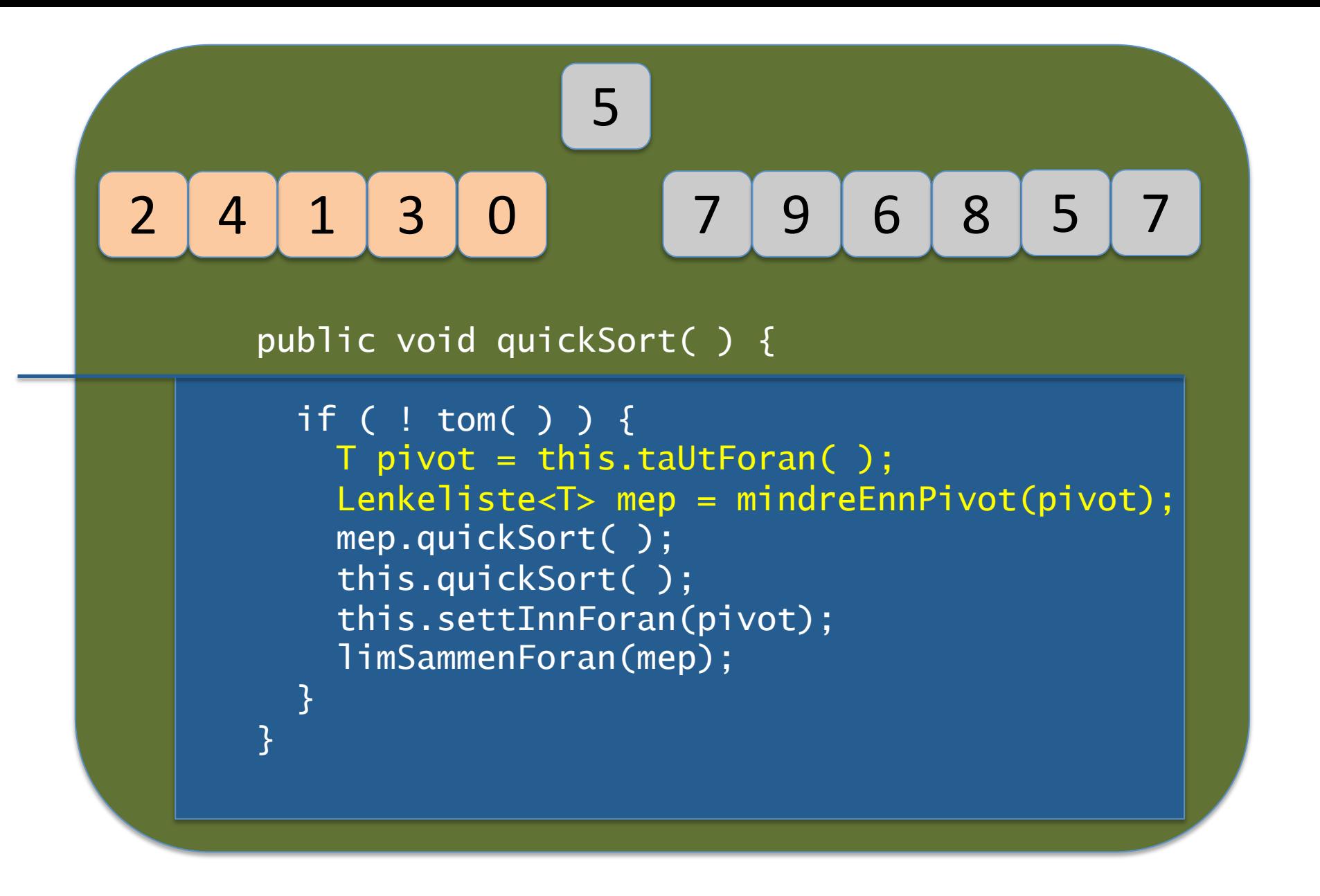

Skill ut objekter som er mindre enn pivot fra lista og legg dem inn i ei ny lenkeliste (mep)

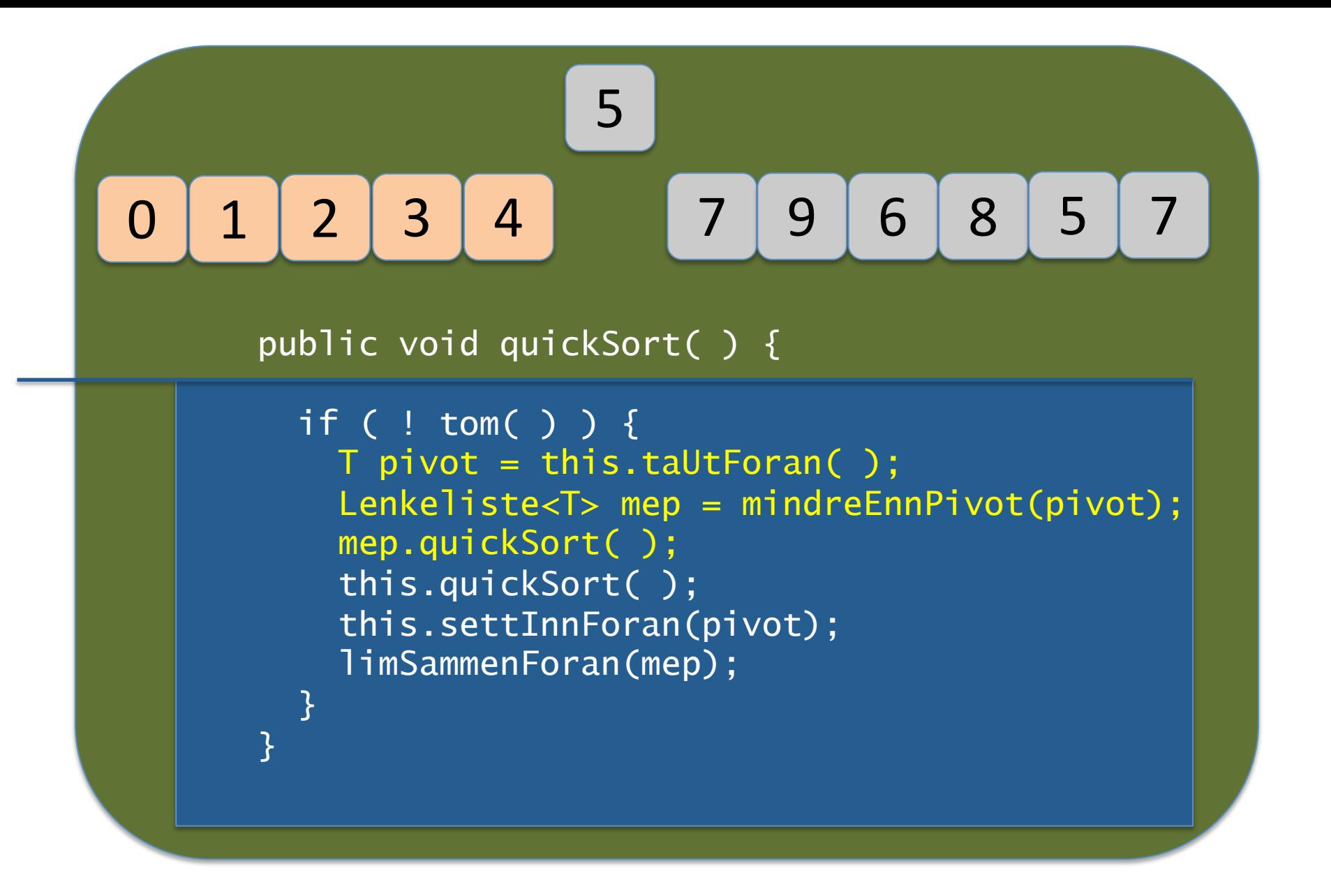

Sorter lista med små elementer (mep) vha. quicksort (rekursivt kall)

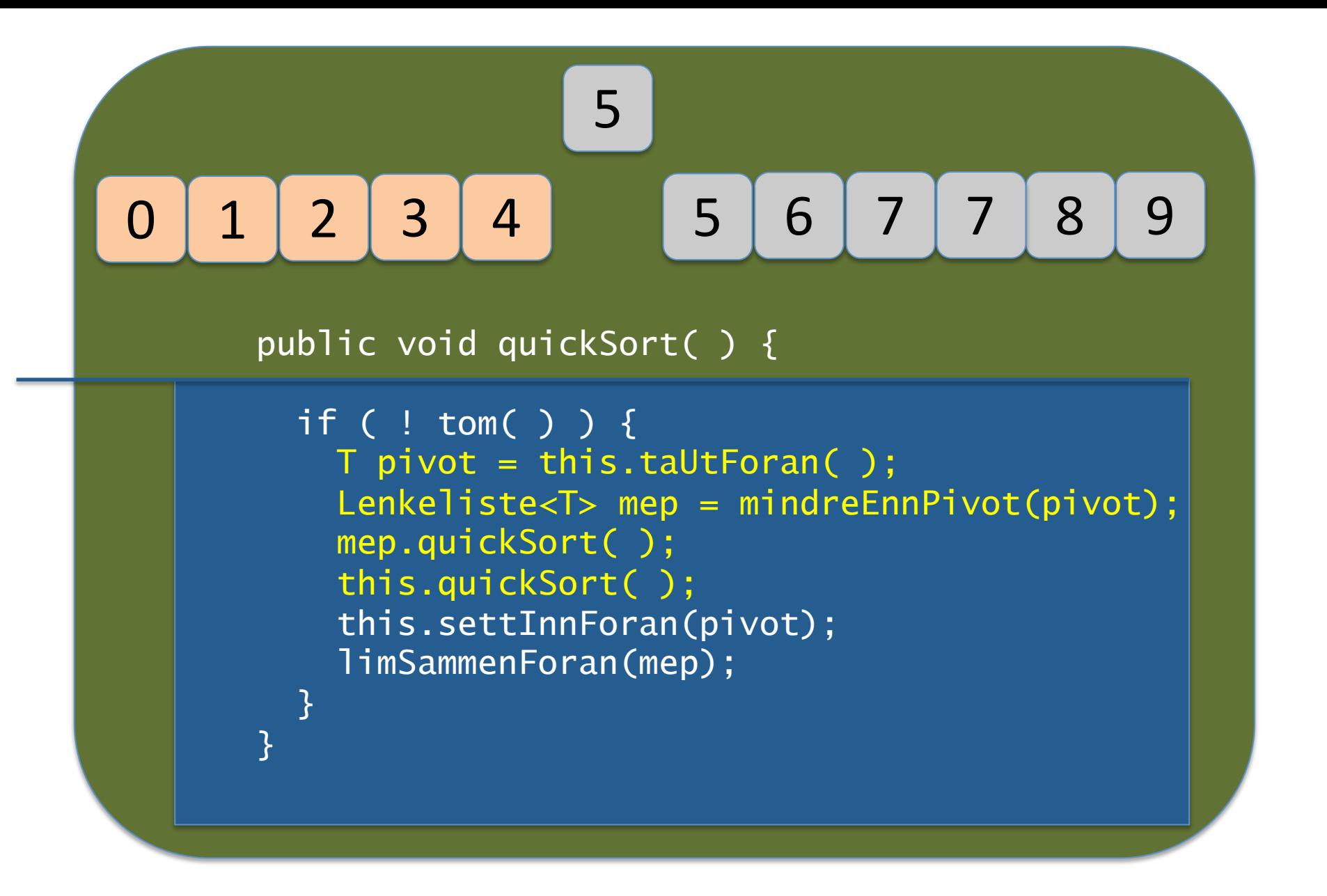

Sorter restlista med store elementer (this) vha. quicksort (rekursivt kall)

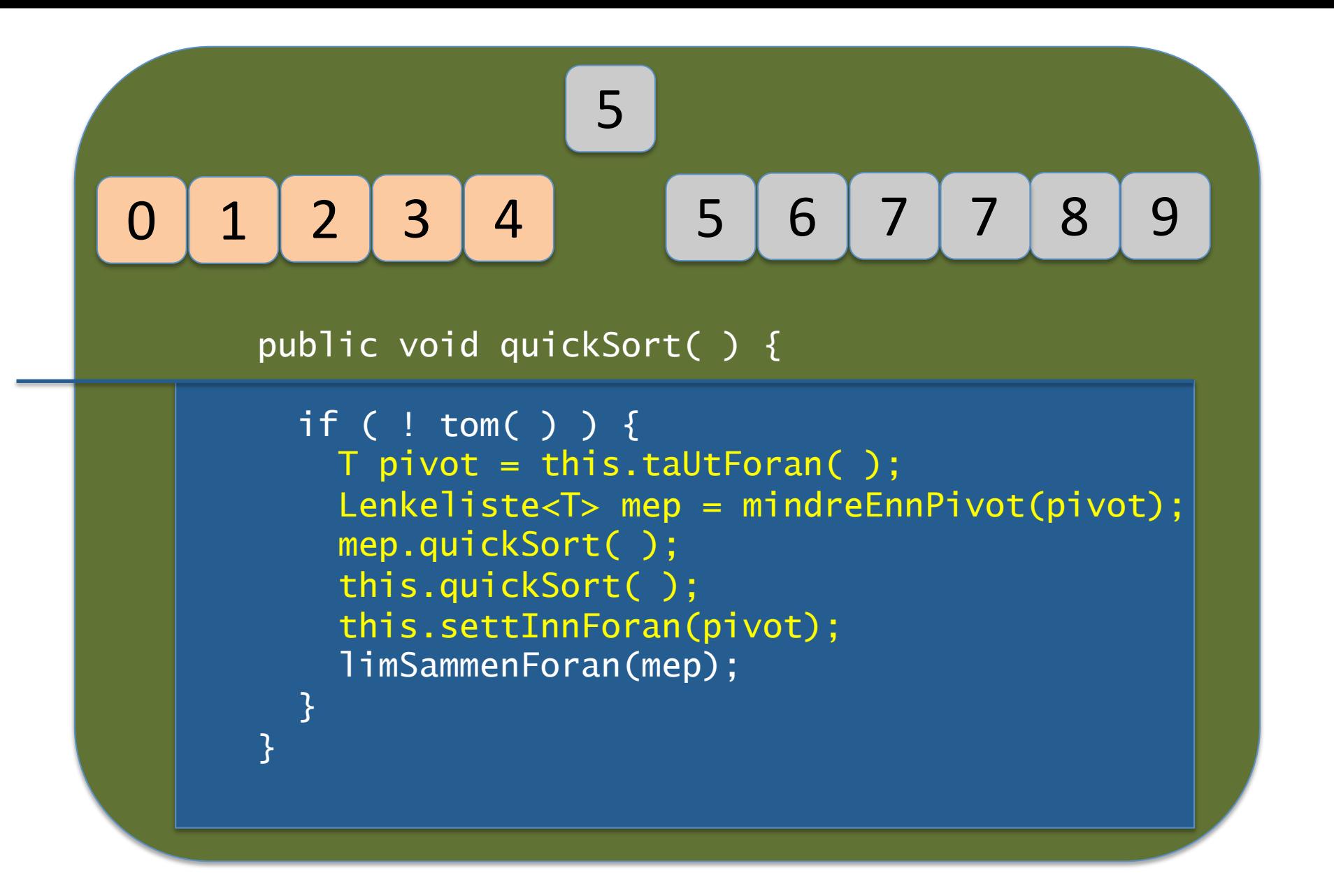

Sett pivotobjektet foran lista med de store verdiene

## 0 1 2 3 4 5 5 6 7 7 8 9

public void quickSort( ) {

```
T pivot = this.taUtForan( );
     if ( ! tom( ) ) { 
        Lenkeliste<T> mep = mindreEnnPivot(pivot); 
       mep.quickSort( ); 
        this.quickSort( ); 
        this.settInnForan(pivot); 
        limSammenForan(mep); 
\begin{array}{ccc} & & \ & \end{array}
```
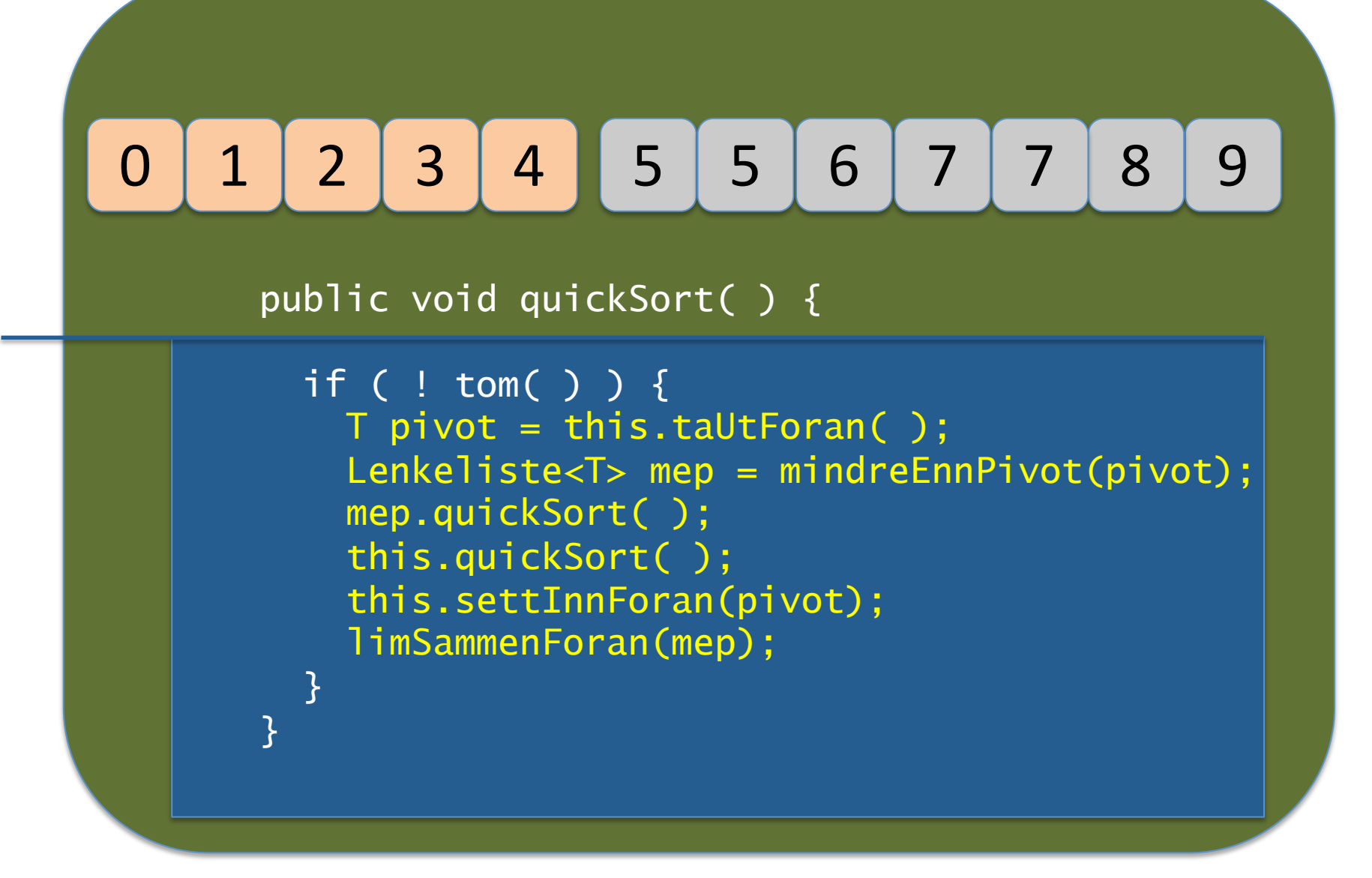

Skjøt de to listene sammen, den med små verdier foran de store ...

## 0 1 2 3 4 5 5 6 7 7 8 9

public void quickSort( ) {

 $\begin{array}{ccc} & & \ & \end{array}$ 

```
T pivot = this.taUtForan( );
    if ( ! tom( ) ) { 
       Lenkeliste<T> mep = mindreEnnPivot(pivot); 
      mep.quickSort( ); 
       this.quickSort( ); 
       this.settInnForan(pivot); 
       limSammenForan(mep);
```
### $0 1 2 3 4 5 5 6 7 7 8 9$

5 7 3 9 6 1 8 4 2 5 7 0 

private Lenkeliste<T> mindreEnnPivot(T pivot) {

```
 Lenkeliste<T> mep = new Lenkeliste<T>(); 
   Iterator<T> it = iterator();
    while (it.hasNext()) { 
       T t = it.next();if ( t.compareTo(pivot) \leq 0 ) {
           mep.settInnForan(t); 
           it.remove(); 
         } 
   } 
   return mep; 
}
```
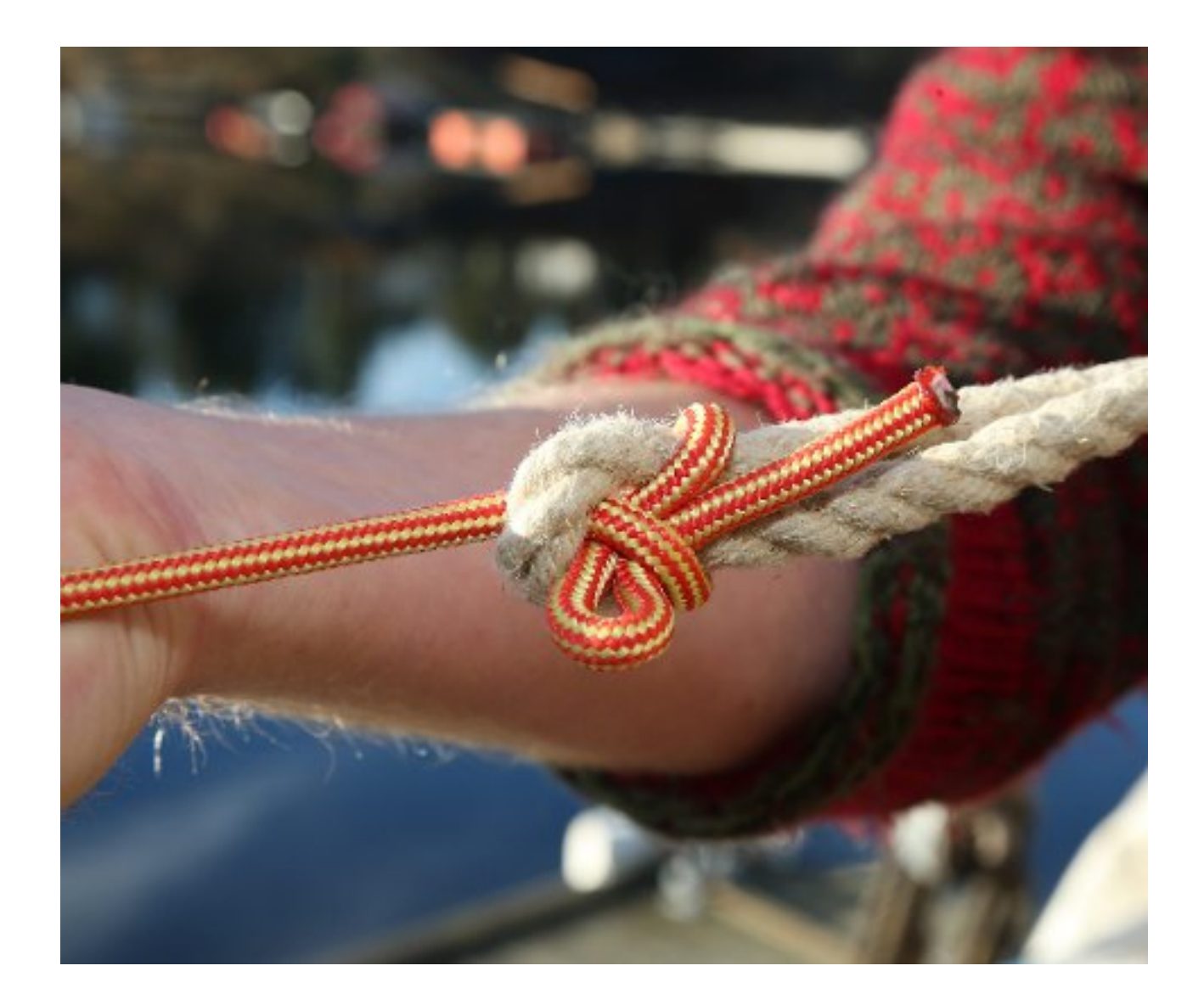

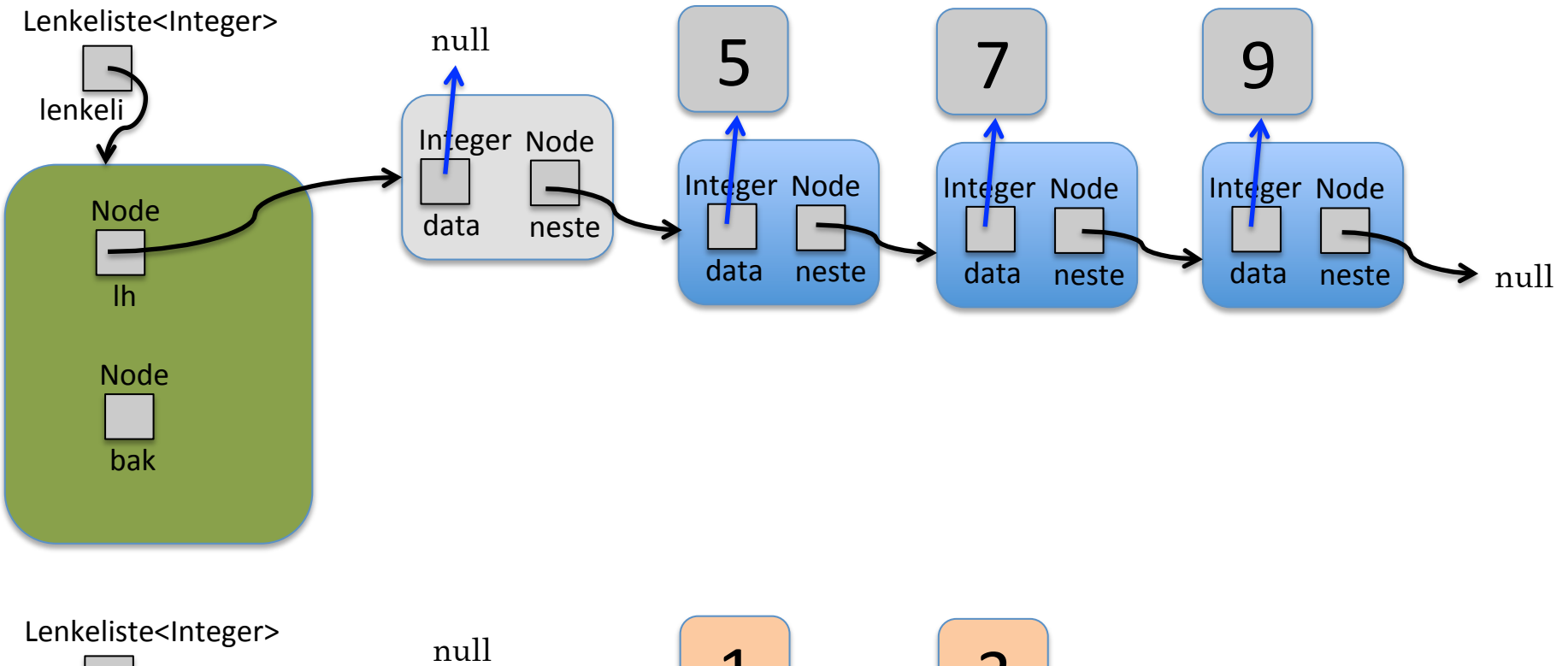

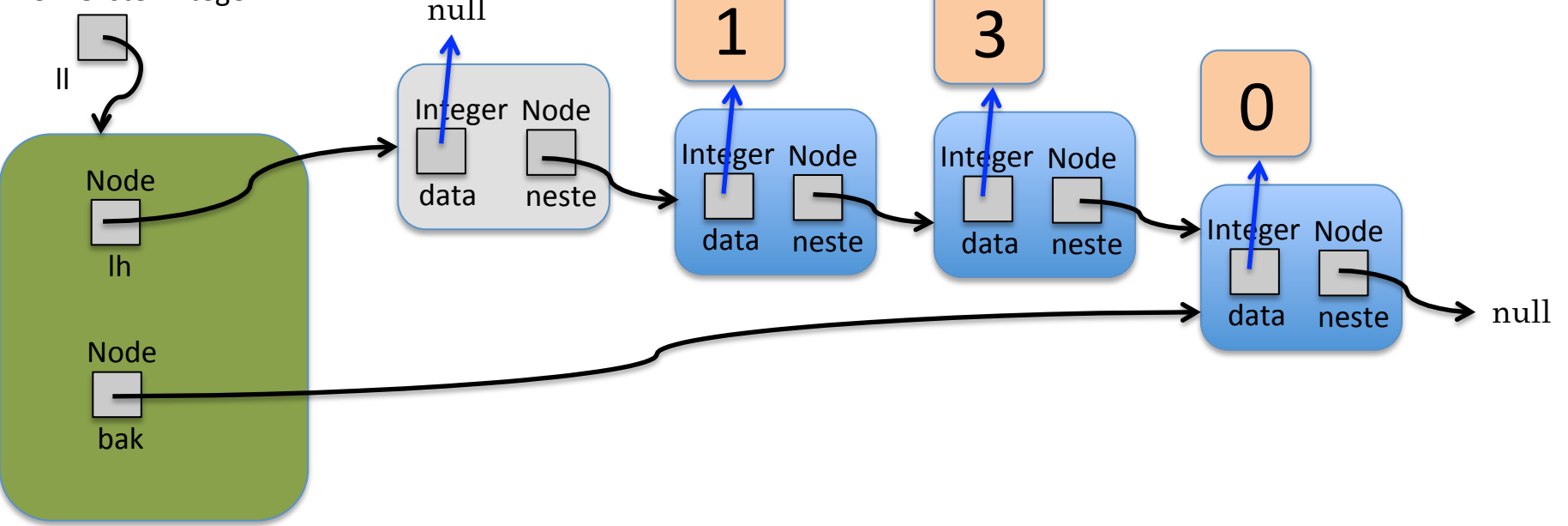

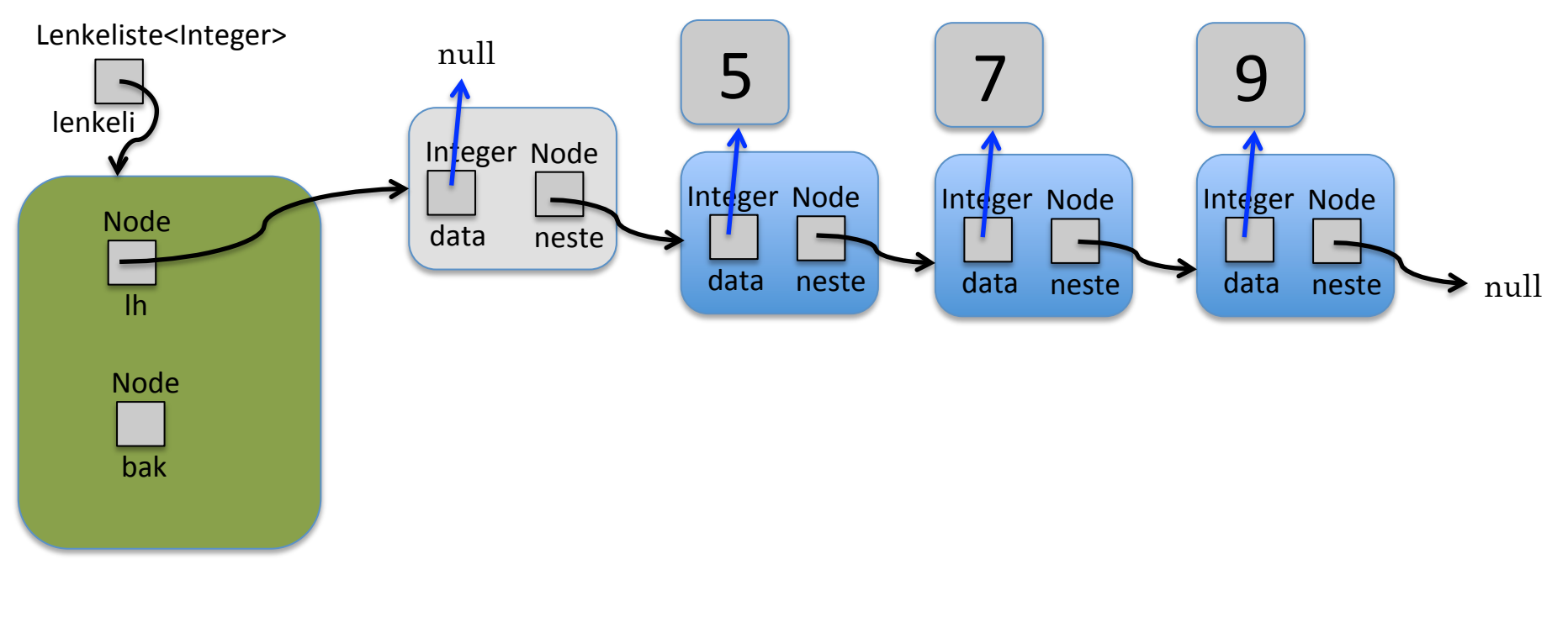

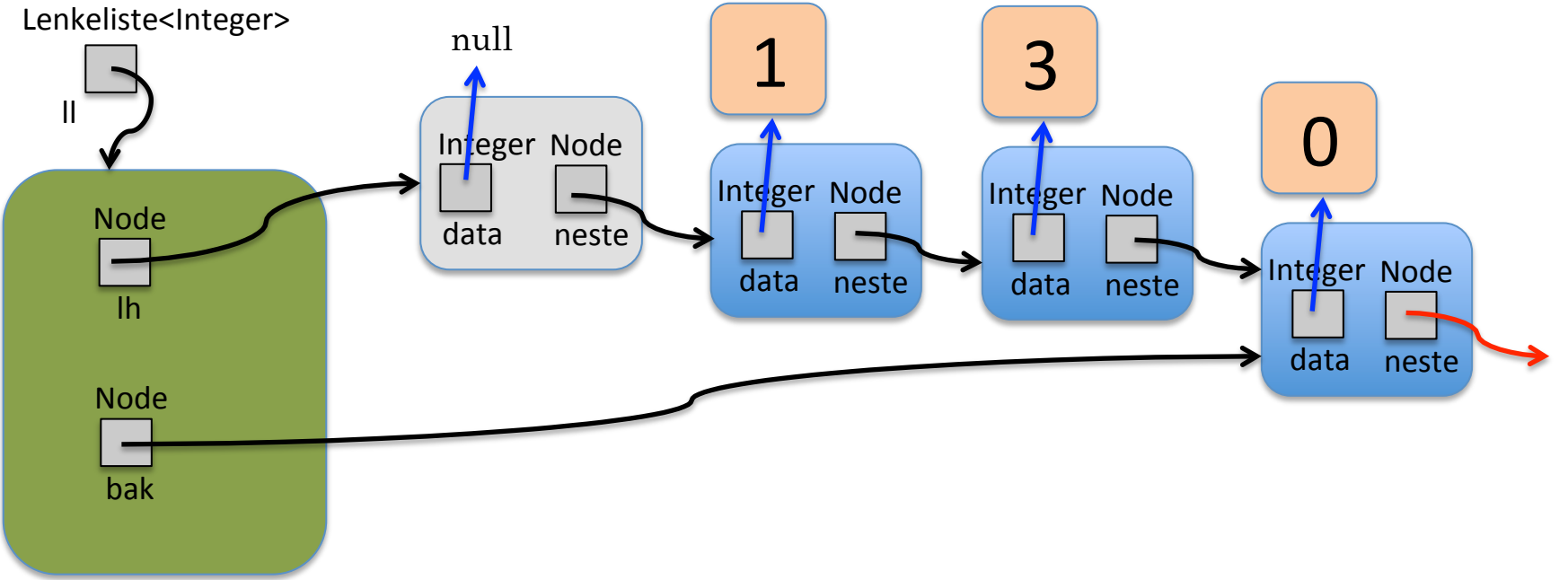

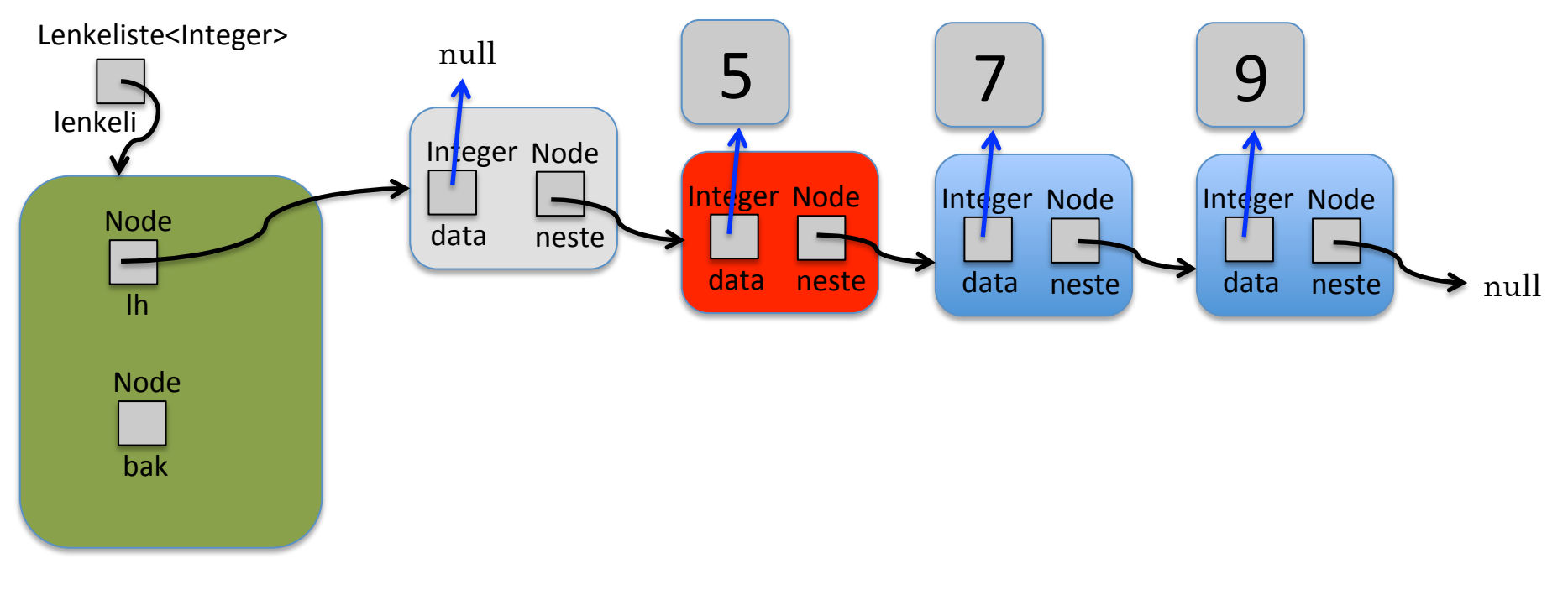

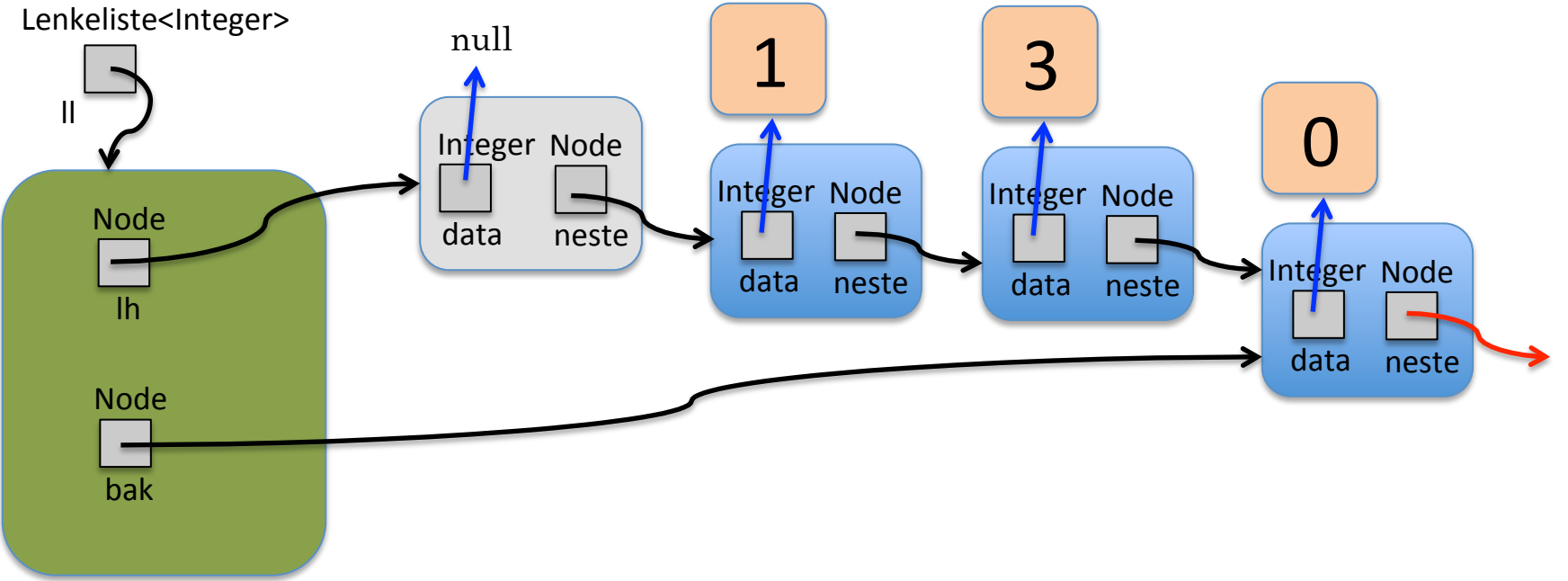

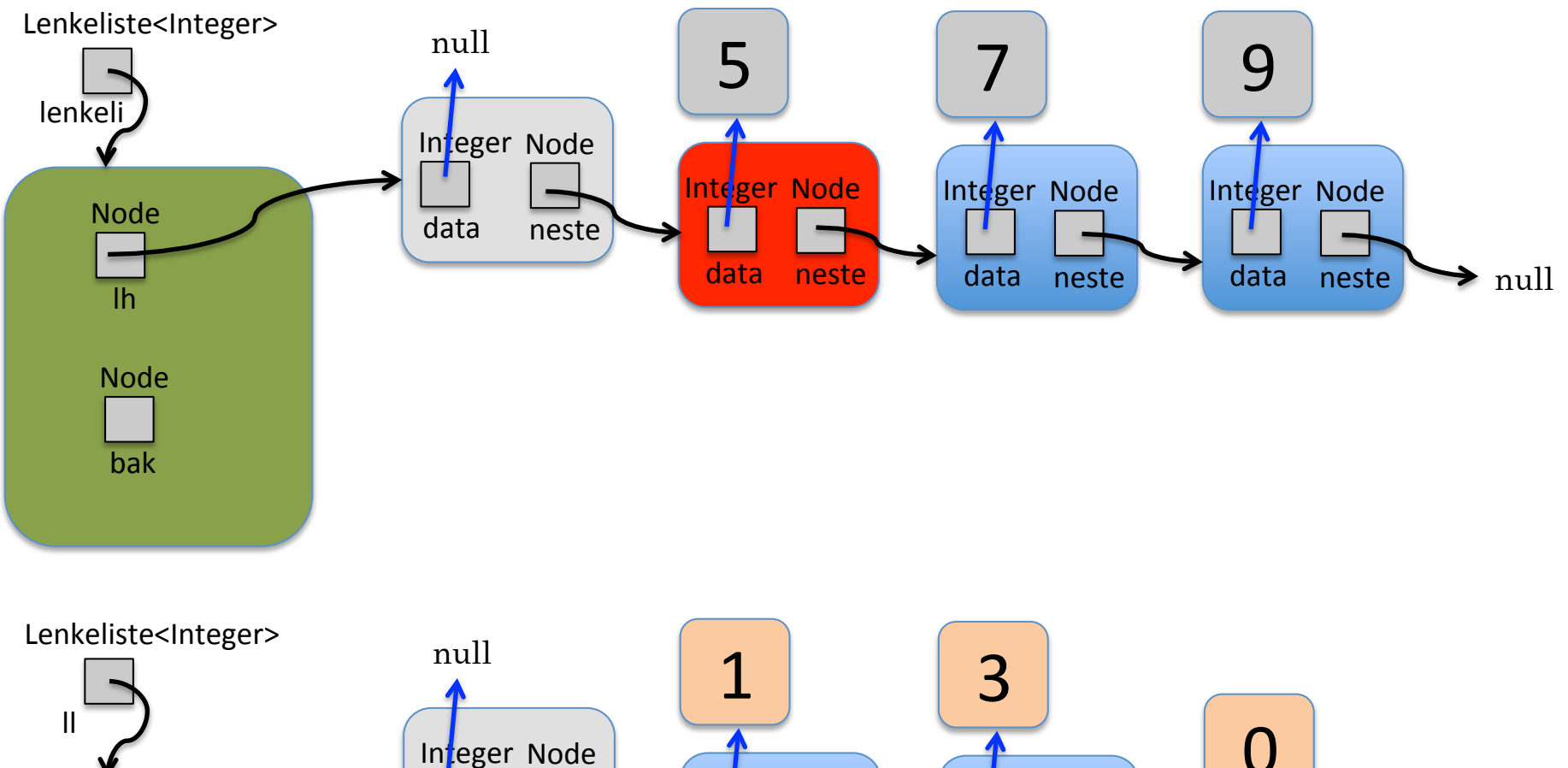

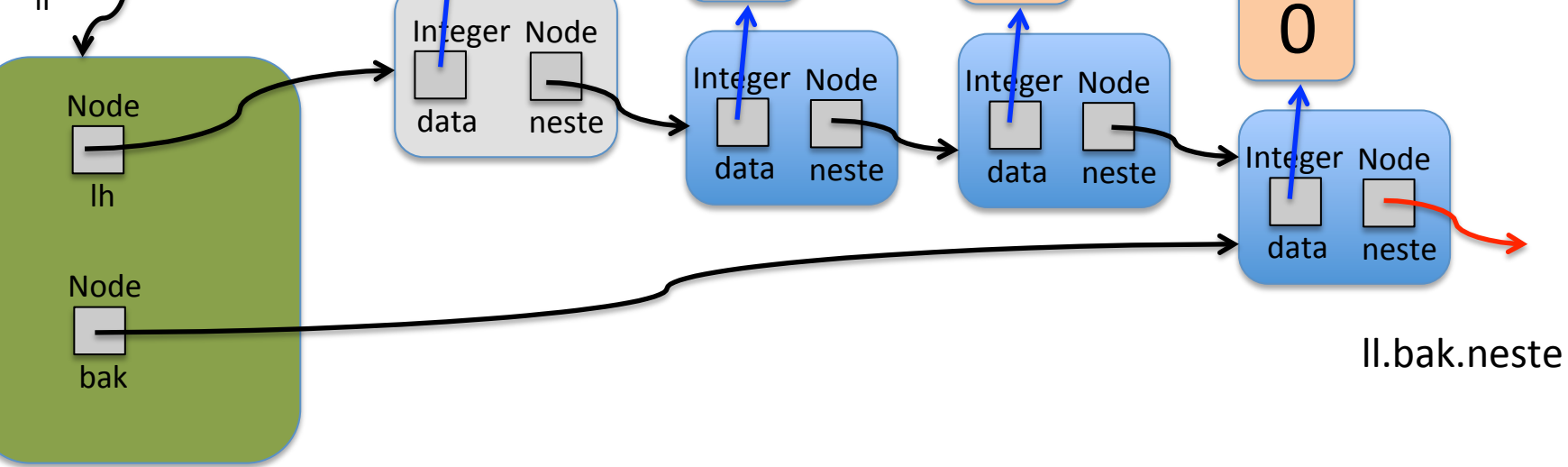

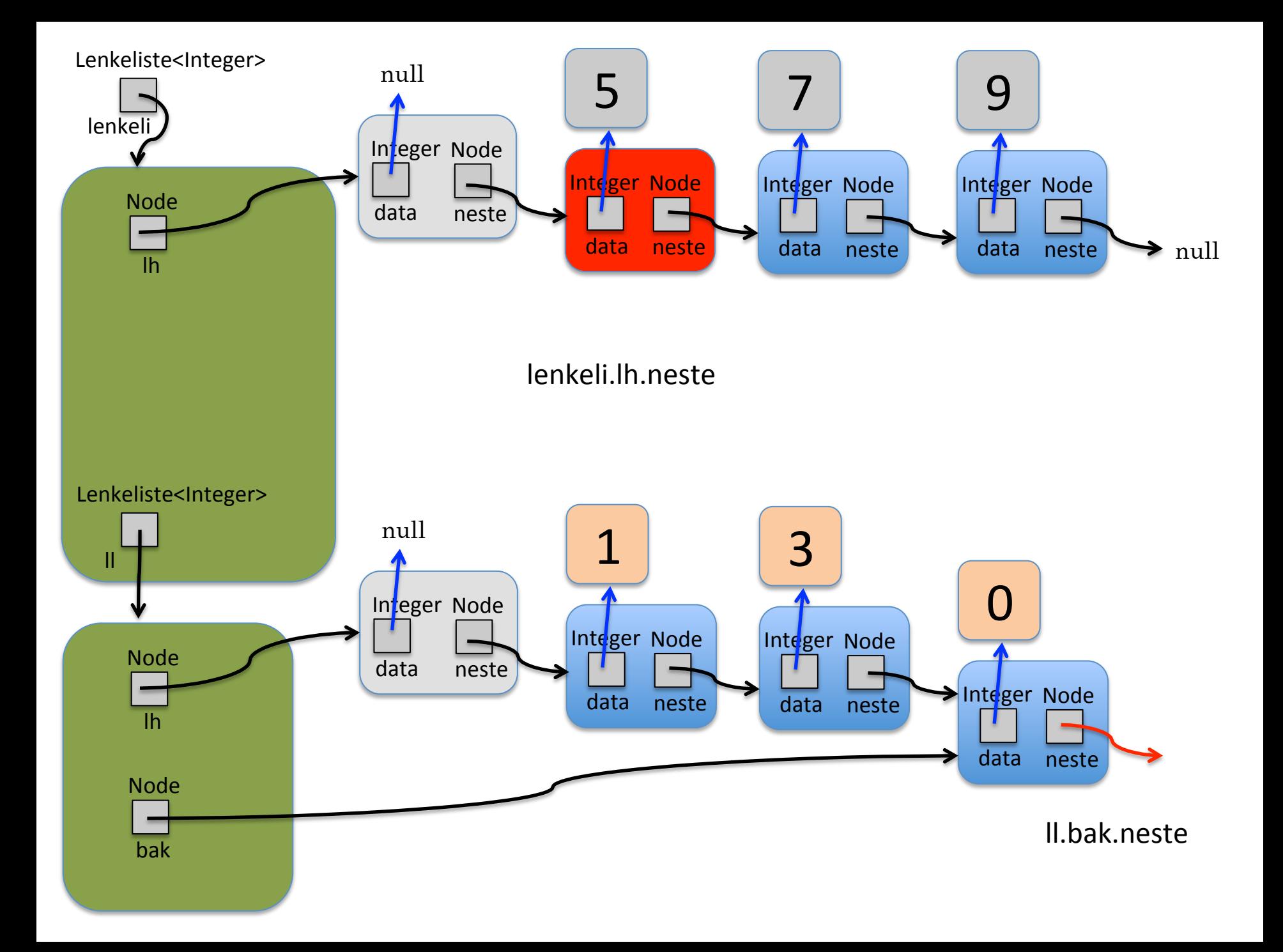

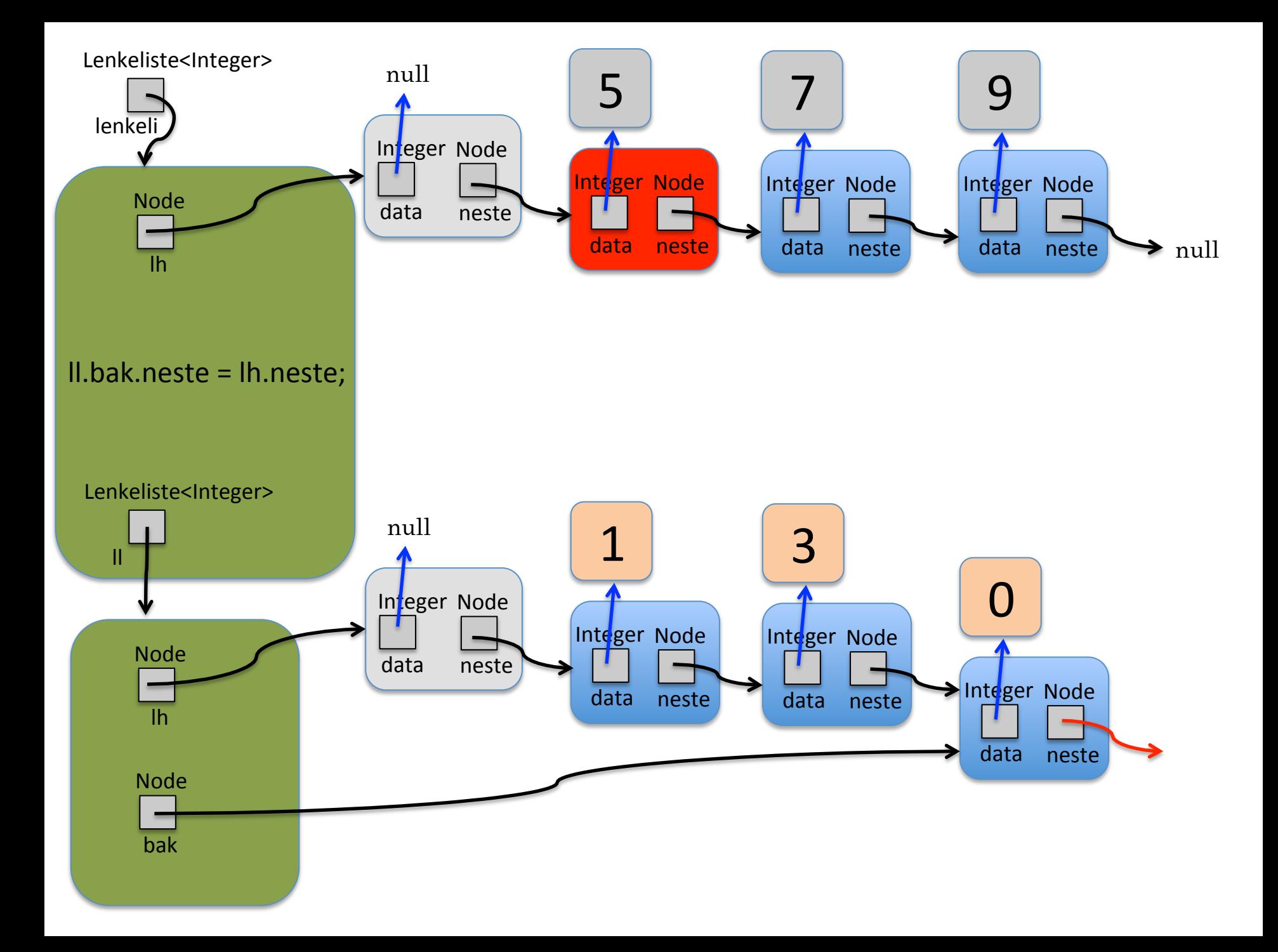

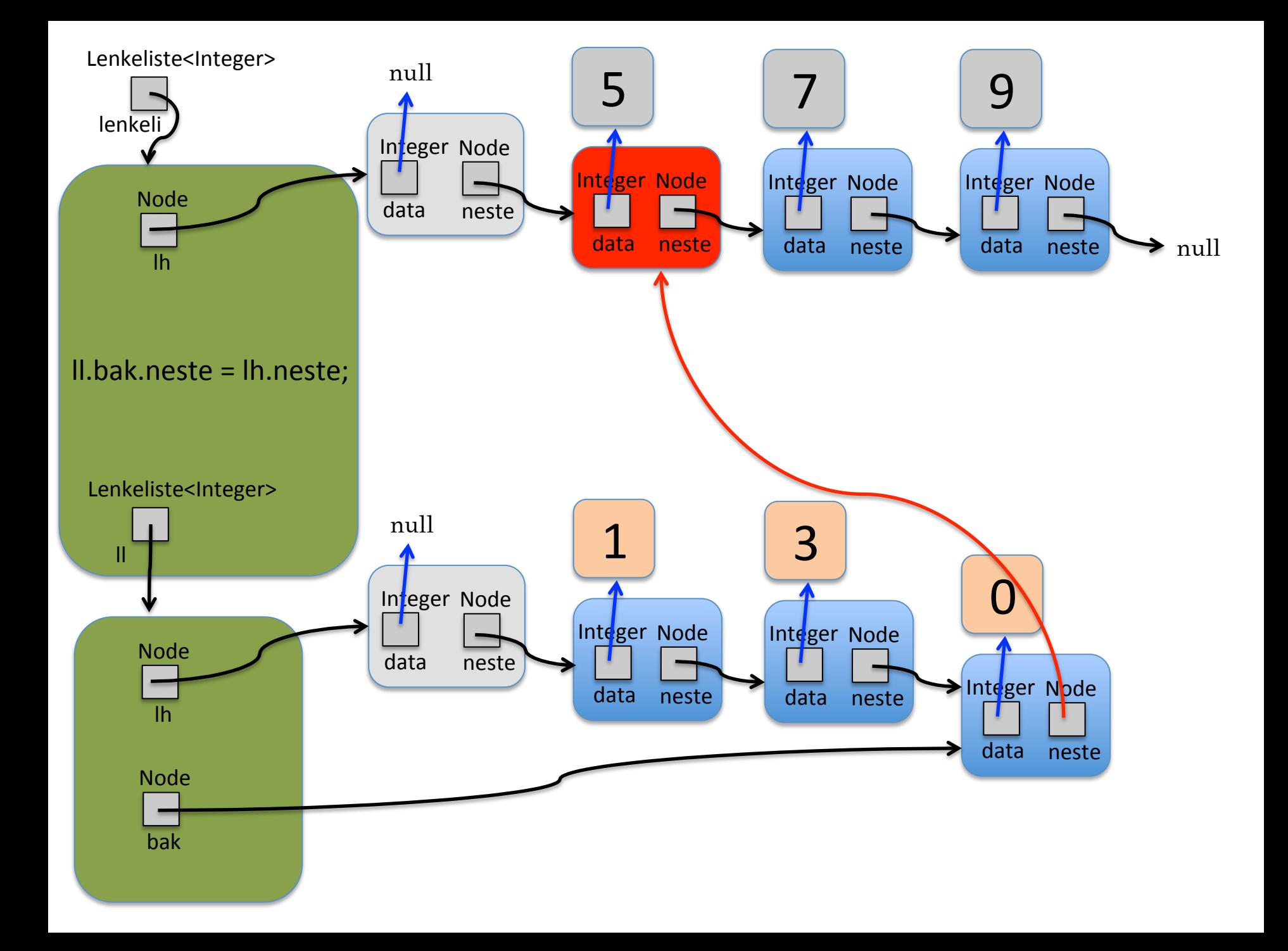

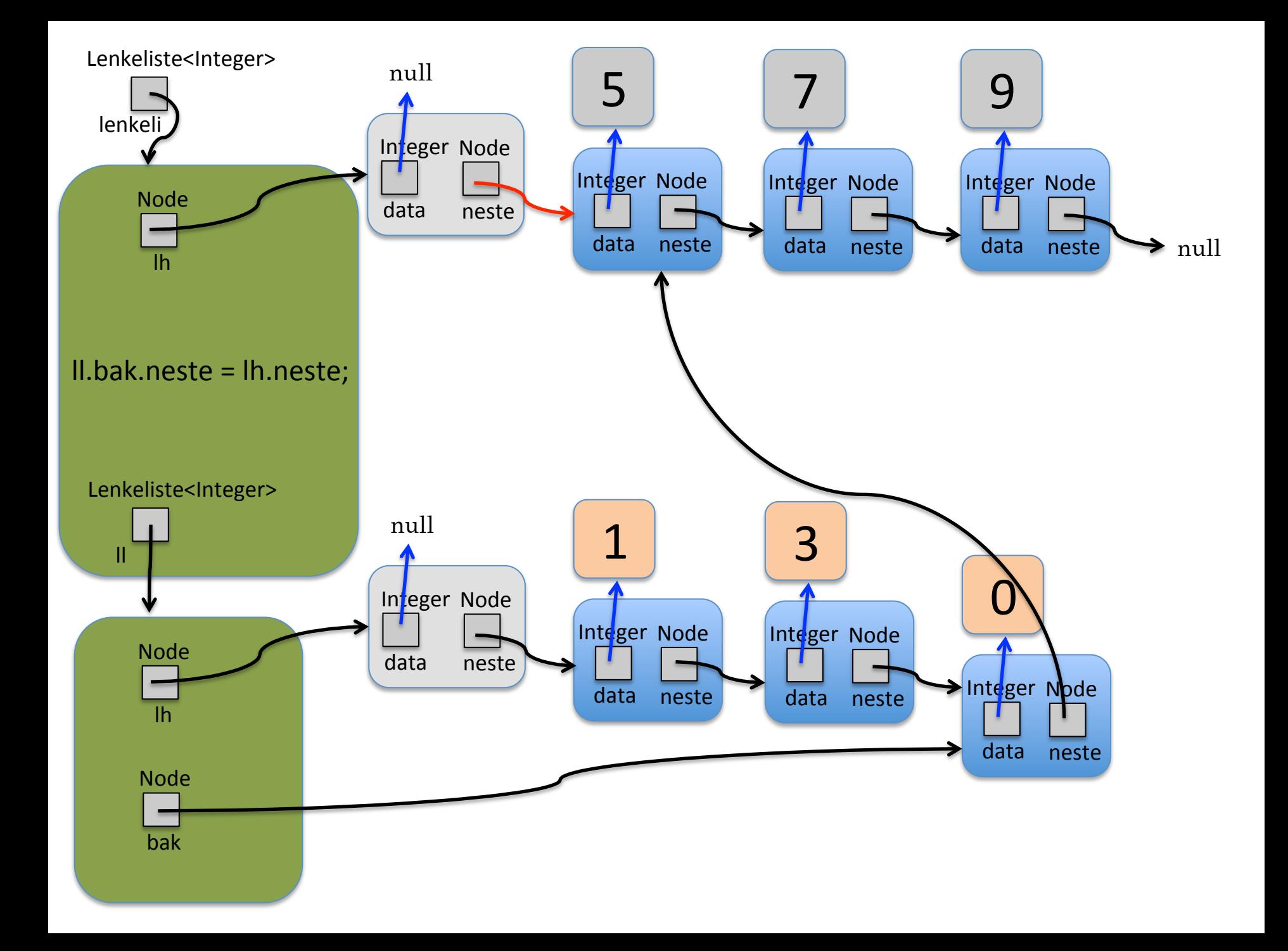

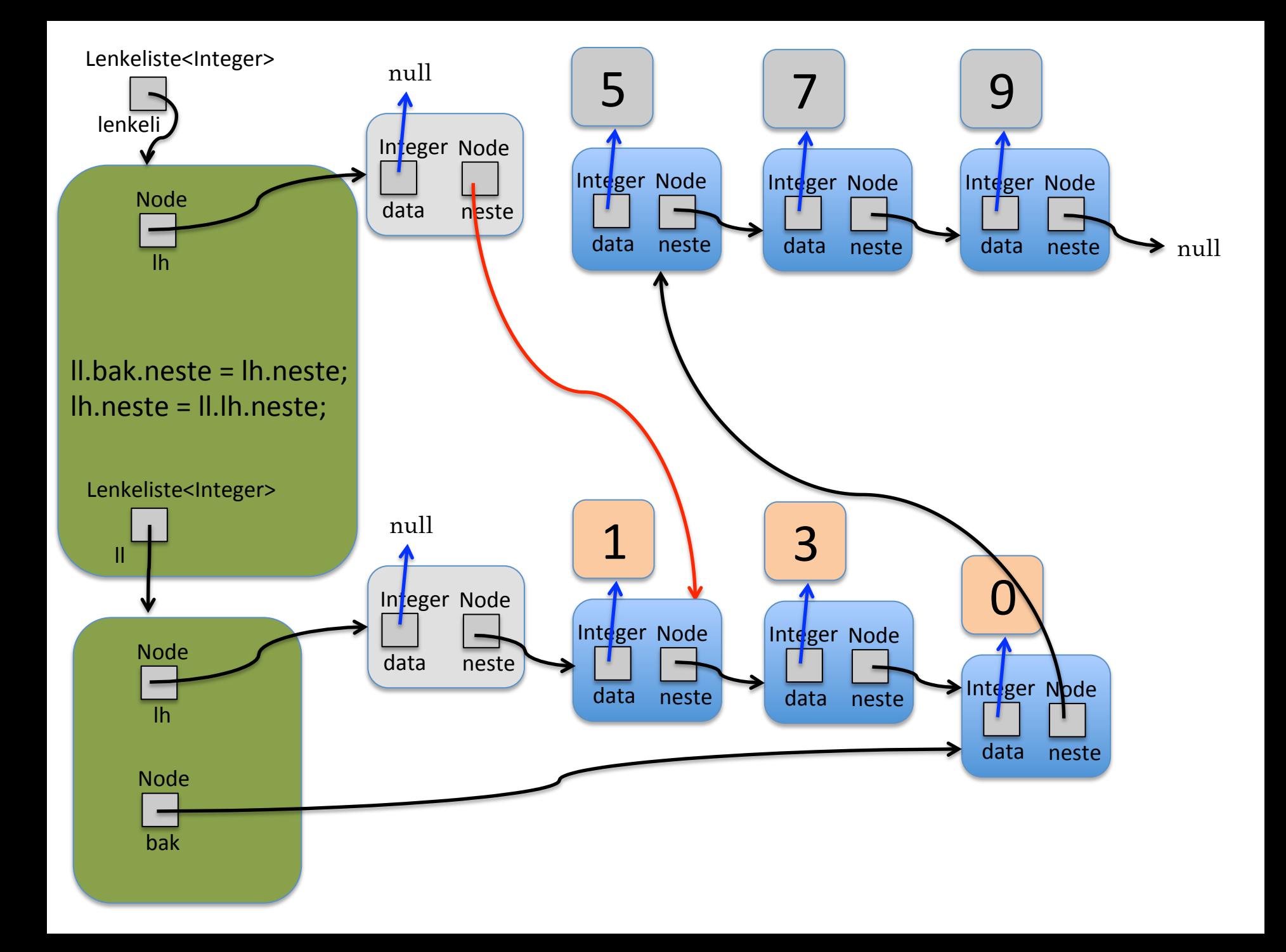

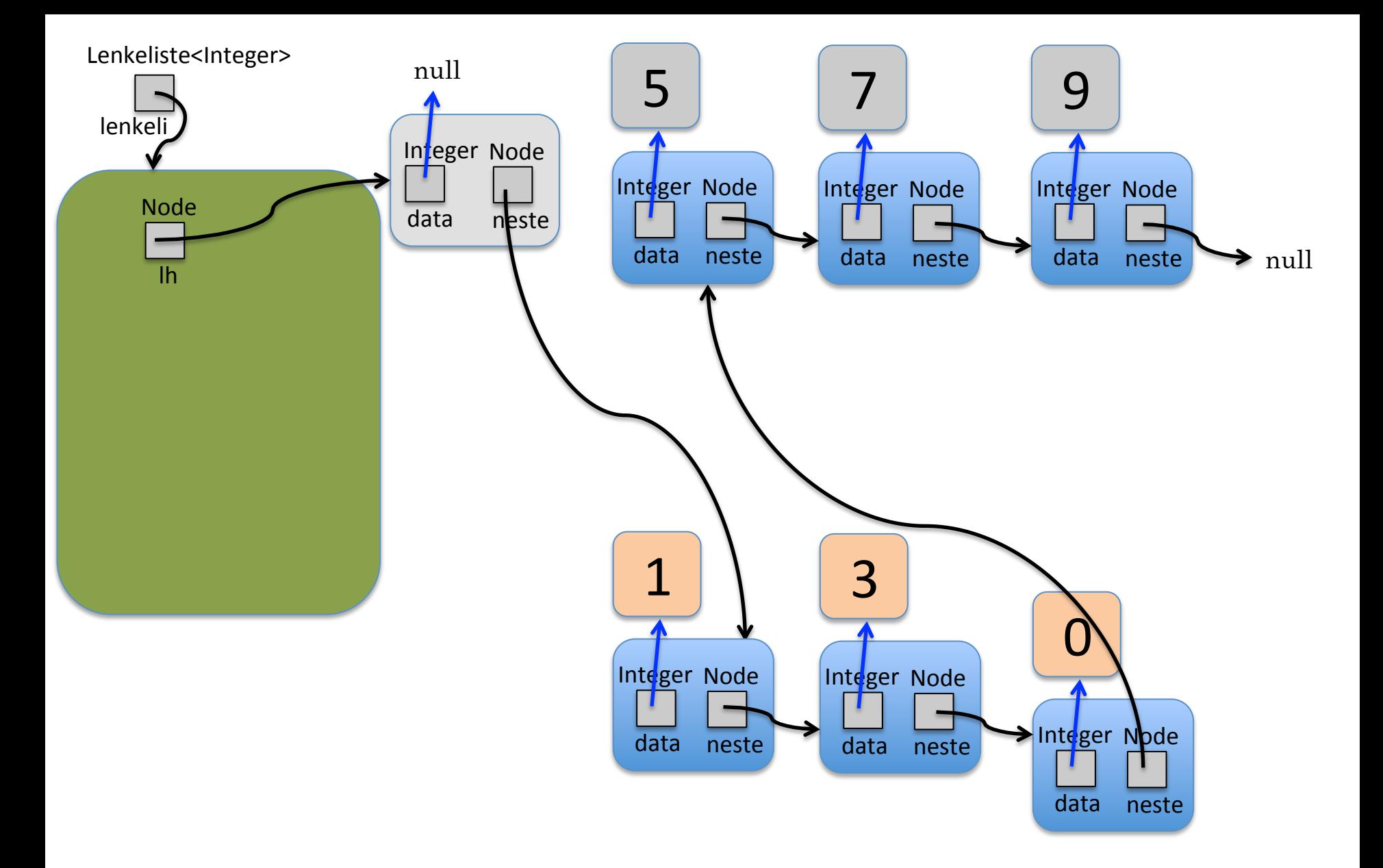

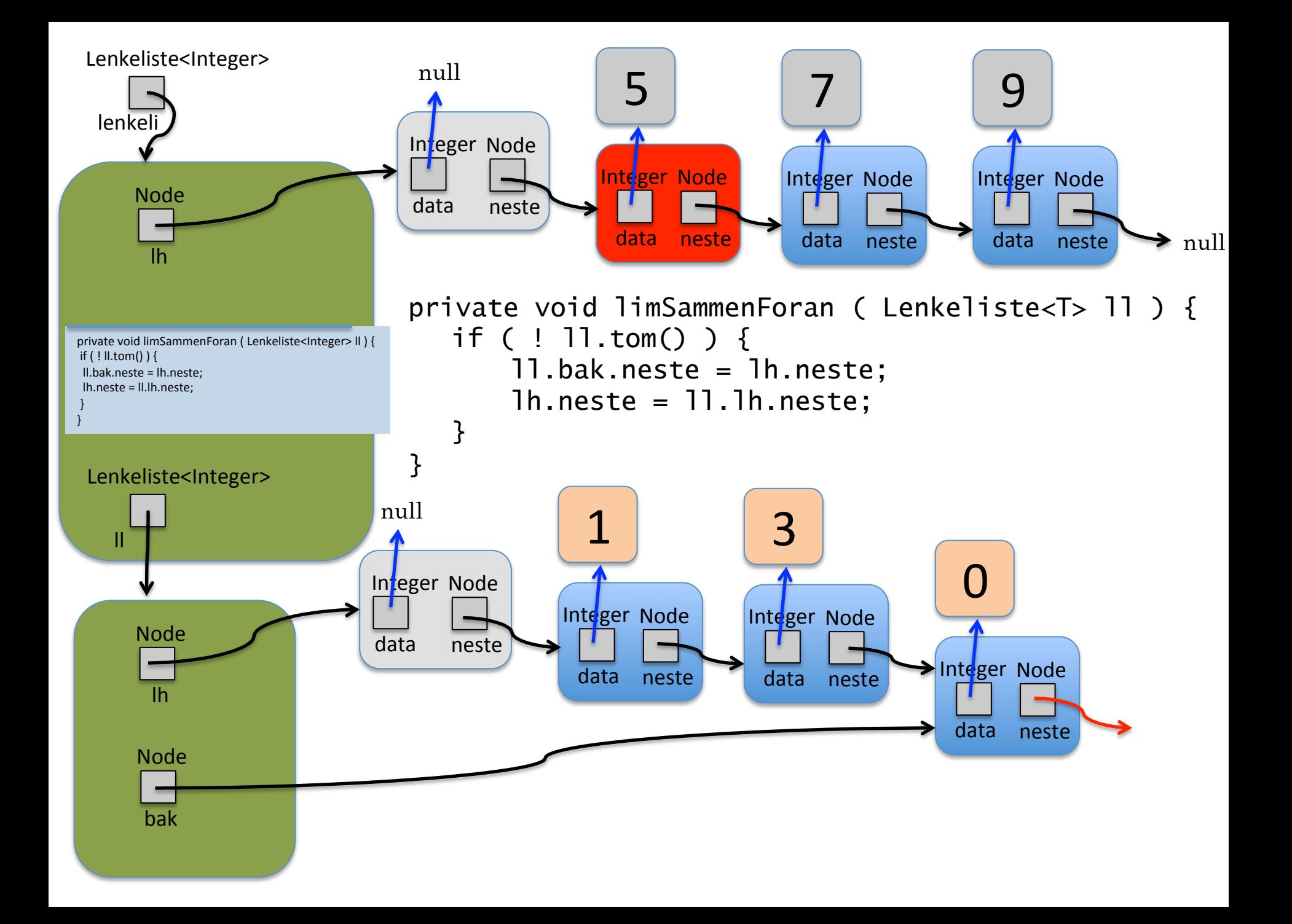

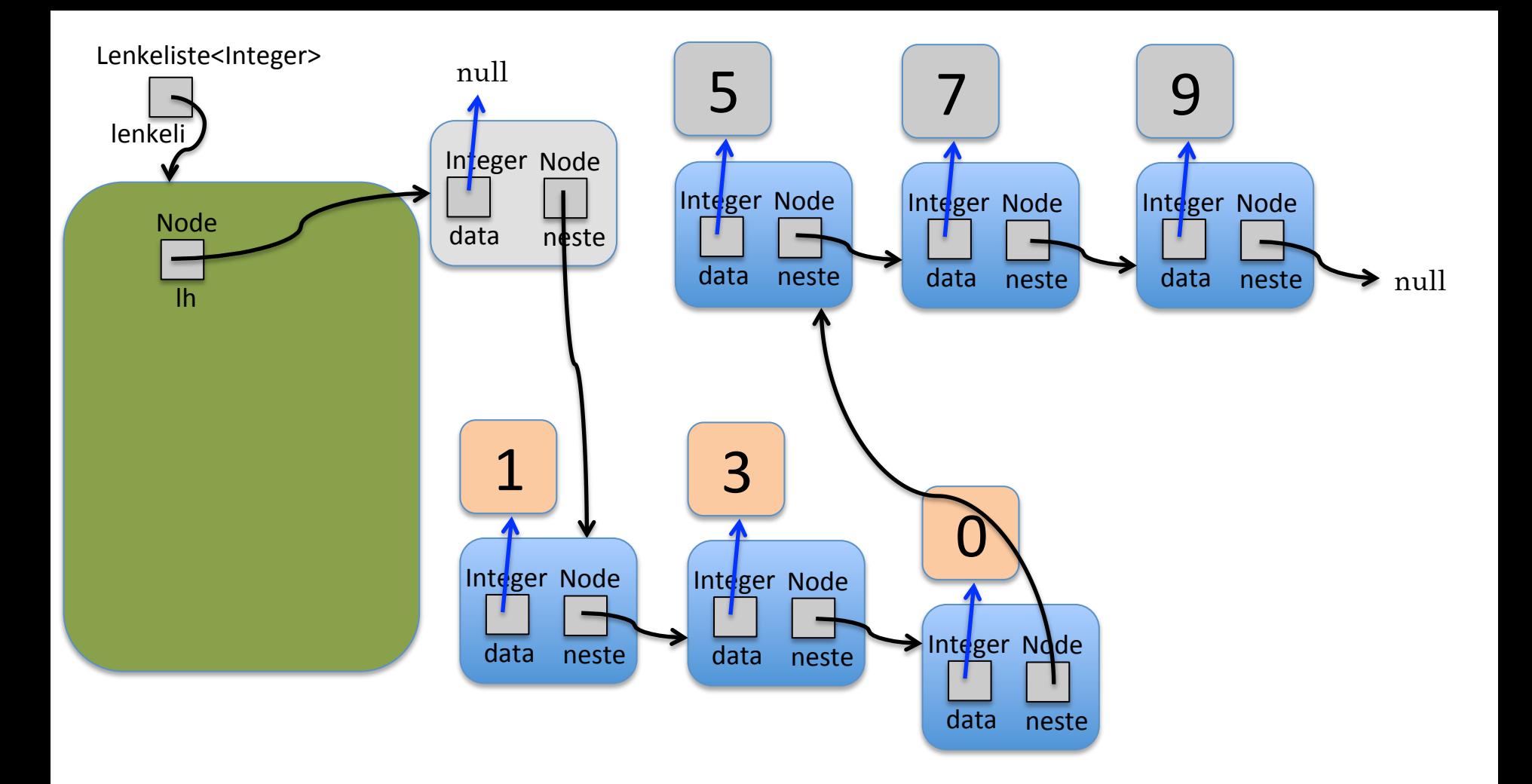

```
 private void limSammenForan ( Lenkeliste<T> ll ) { 
   if ( ! ll.tom() ) { 
        ll.bak.neste = lh.neste; 
        lh.neste = ll.lh.neste; 
   }
```
#### public void quickSort() {

}

```
\blacksquare T pivot = this.taUtForan();
if (! tom() ) { 
     Lenkeliste<T> mep = new Lenkeliste<T>(); 
     mep = mindreEnnPivot(pivot); 
     mep.quickSort(); this.quickSort(); 
     this.settInnForan(pivot); 
     limSammenForan(mep);
```
## 5 7 0 3 9 6 1 8 4 2 5 7

public void quickSort() {

}

}

 Lenkeliste<T> mep = new Lenkeliste<T>(); if (! tom() )  $\{$  $T$  pivot = this.taUtForan(); mep = mindreEnnPivot(pivot); mep.quickSort(); this.quickSort(); this.settInnForan(pivot); limSammenForan(mep);

# 5 0 3 9 6 1 8 4 2 5 7

public void quickSort() {

}

}

 Lenkeliste<T> mep = new Lenkeliste<T>(); if (! tom() )  $\{$  $T$  pivot = this.taUtForan(); mep = mindreEnnPivot(pivot); mep.quickSort(); this.quickSort(); this.settInnForan(pivot); limSammenForan(mep);

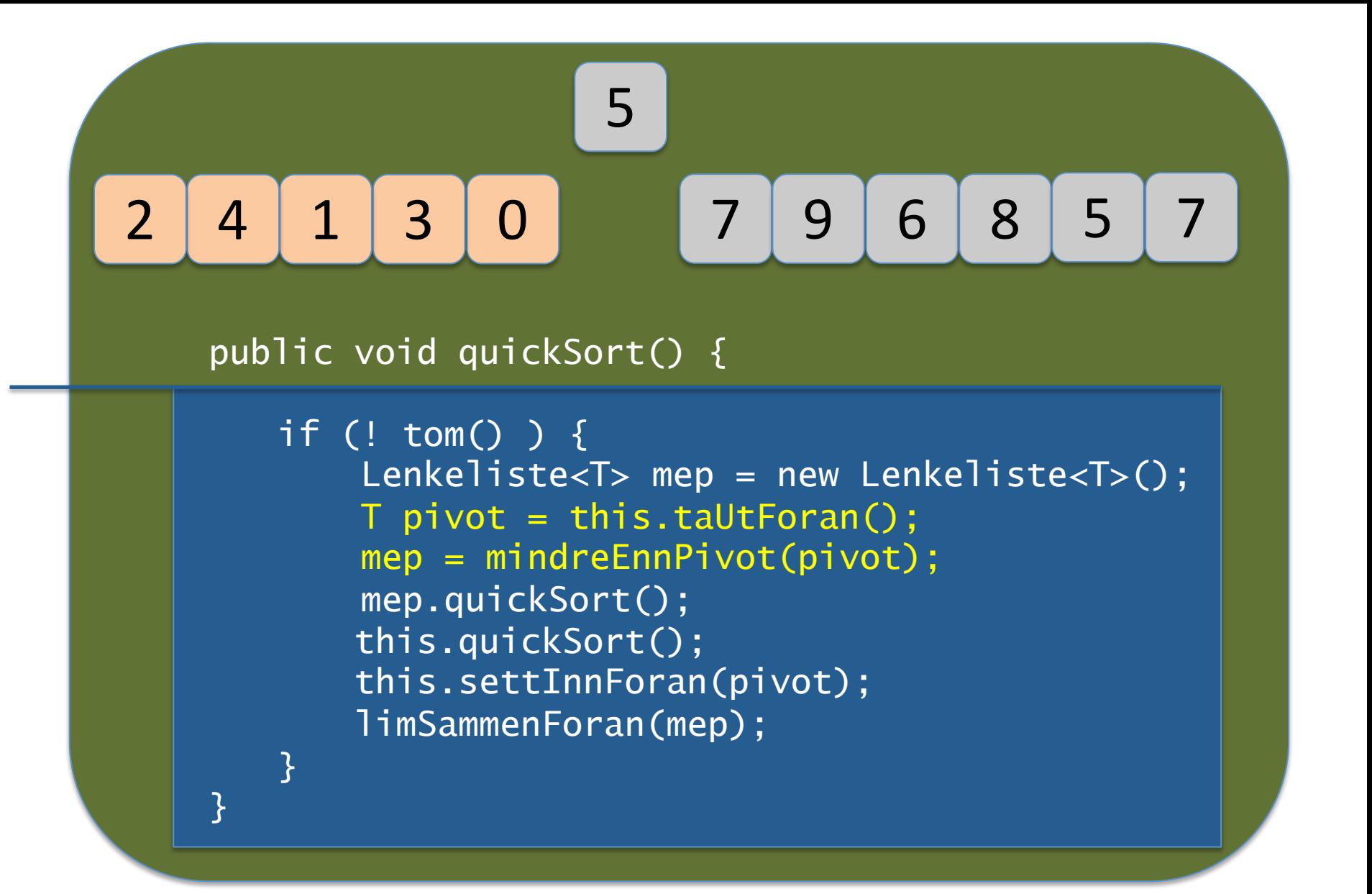

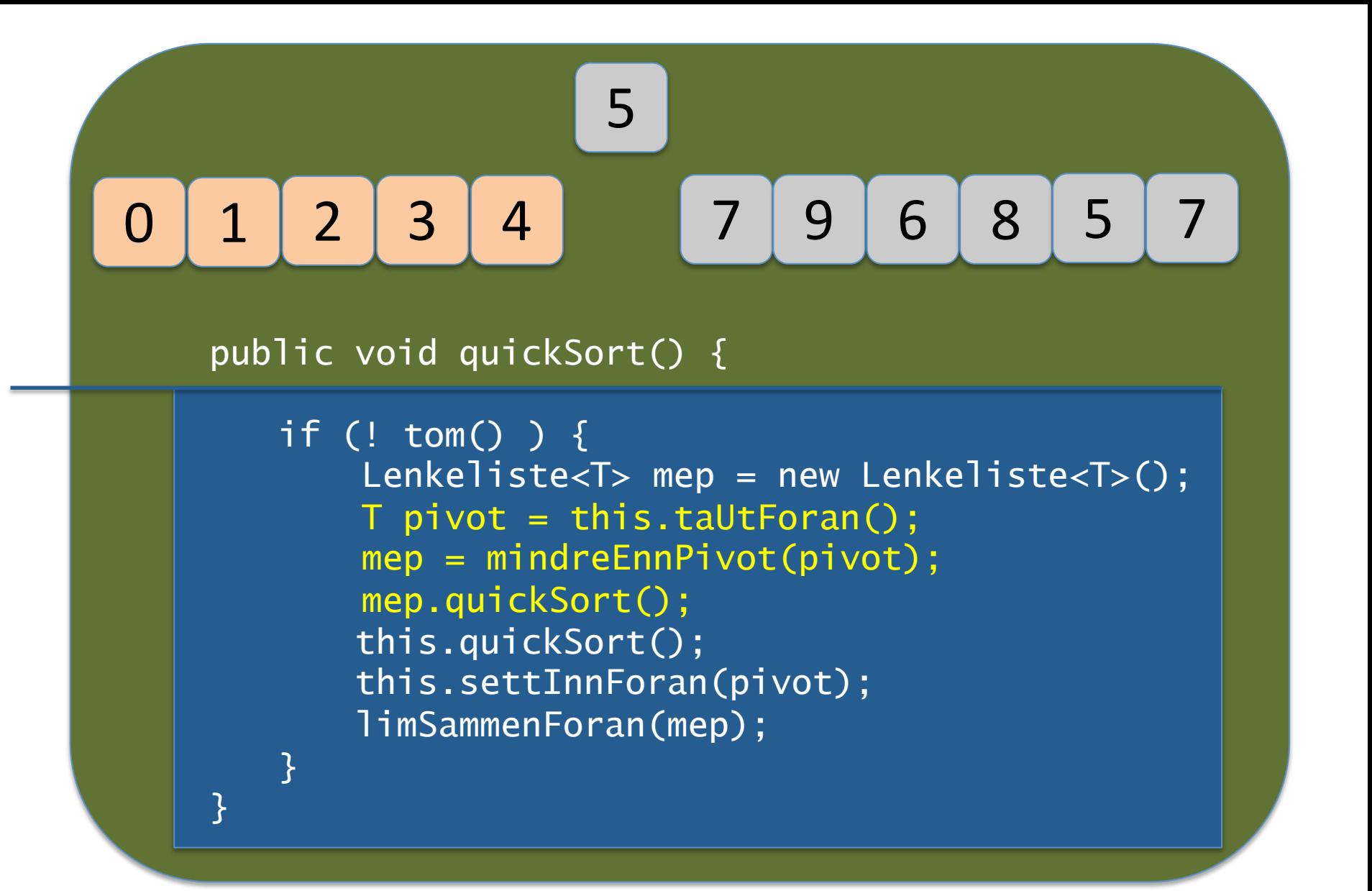

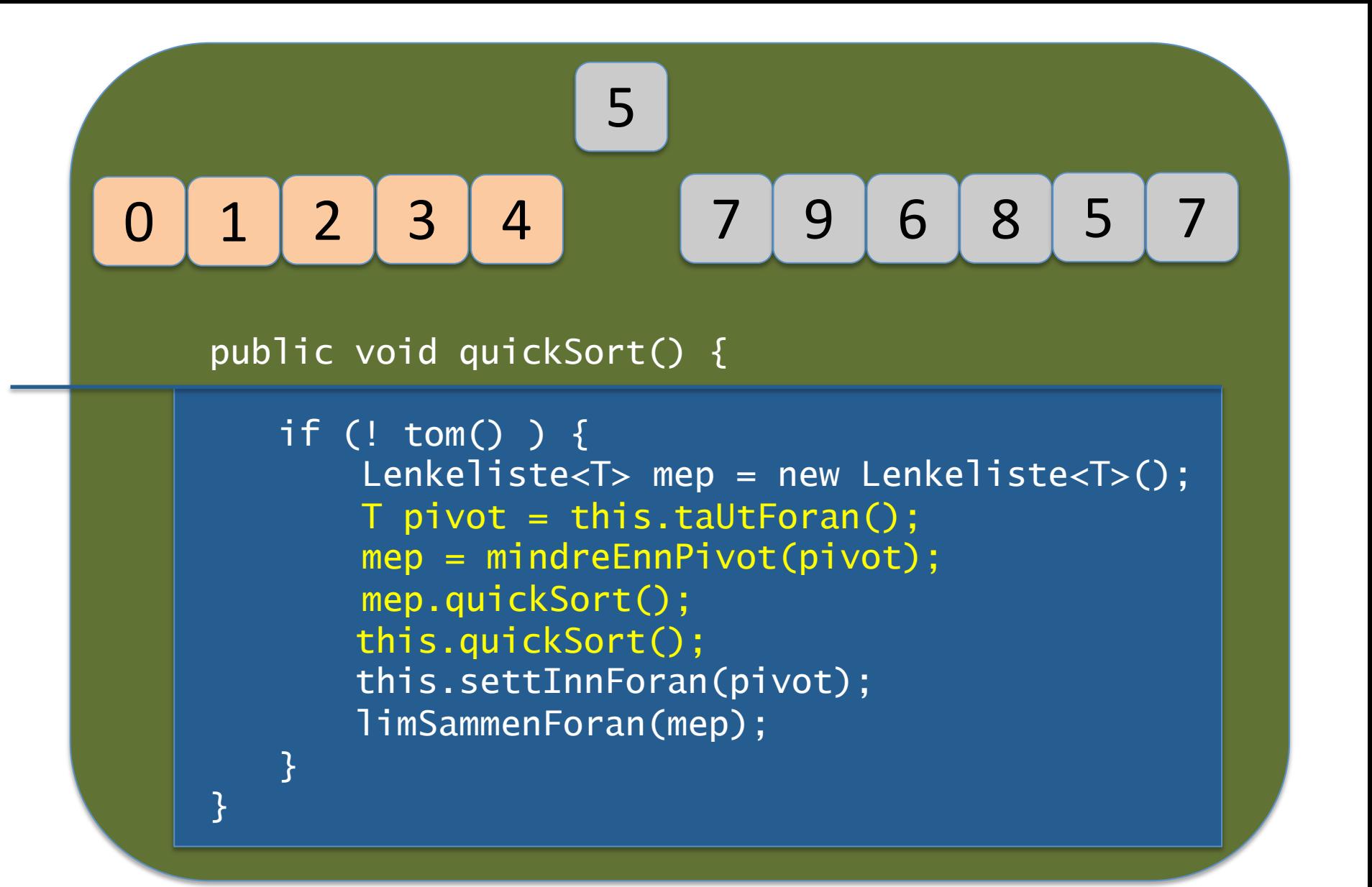

public void quickSort() {

}

 Lenkeliste<T> mep = new Lenkeliste<T>(); if (! tom() )  $\{$  $T$  pivot = this.taUtForan(); mep = mindreEnnPivot(pivot); mep.quickSort(); this.quickSort(); this.settInnForan(pivot); limSammenForan(mep); }

public void quickSort() {

```
 
 Lenkeliste<T> mep = new Lenkeliste<T>(); 
if (! tom() ) \{T pivot = this.taUtForan();
     mep = mindreEnnPivot(pivot); 
     mep.quickSort(); 
     this.quickSort(); 
     this.settInnForan(pivot); 
     limSammenForan(mep); 
}
```
public void quickSort() {

```
 
 Lenkeliste<T> mep = new Lenkeliste<T>(); 
if (! tom() ) \{T pivot = this.taUtForan();
     mep = mindreEnnPivot(pivot); 
     mep.quickSort(); 
     this.quickSort(); 
     this.settInnForan(pivot); 
     limSammenForan(mep); 
}
```